# Visão Geral

## Profª Lucília Ribeiro

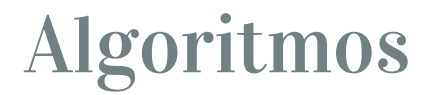

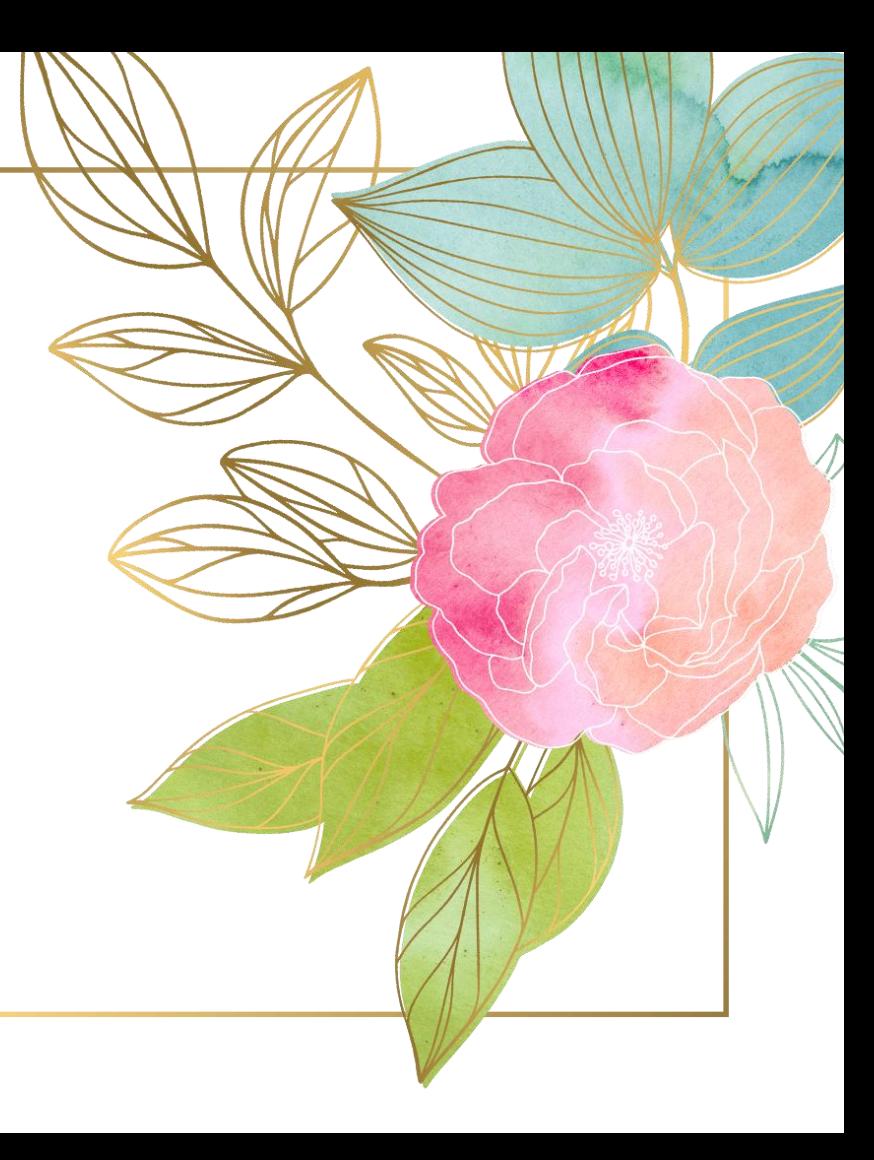

*Devemos promover a coragem onde há medo, promover o acordo onde existe conflito, e inspirar esperança onde há desespero.*

"

*(Nelson Mandela)*

2

# Natureza Computacional

1.

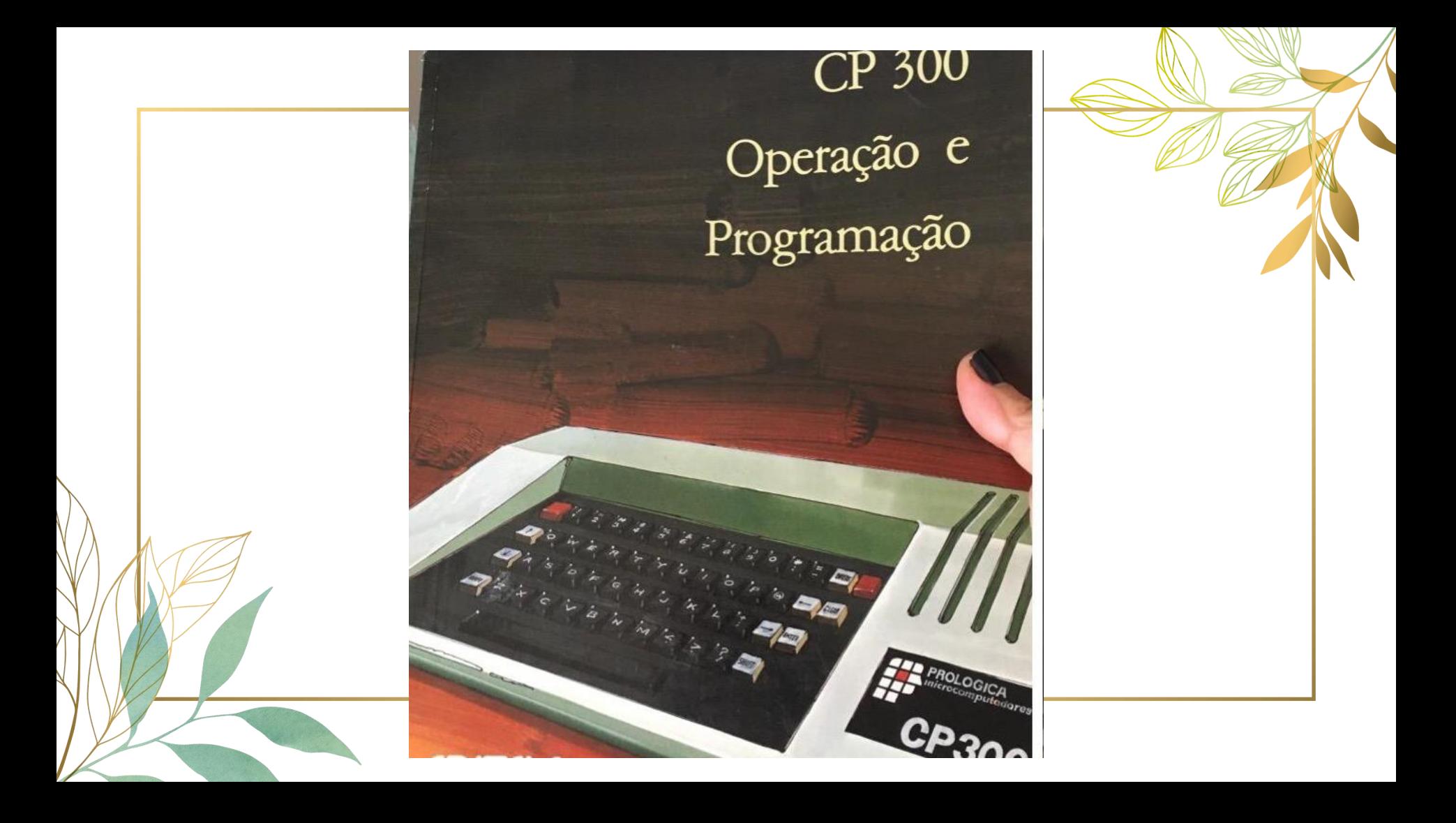

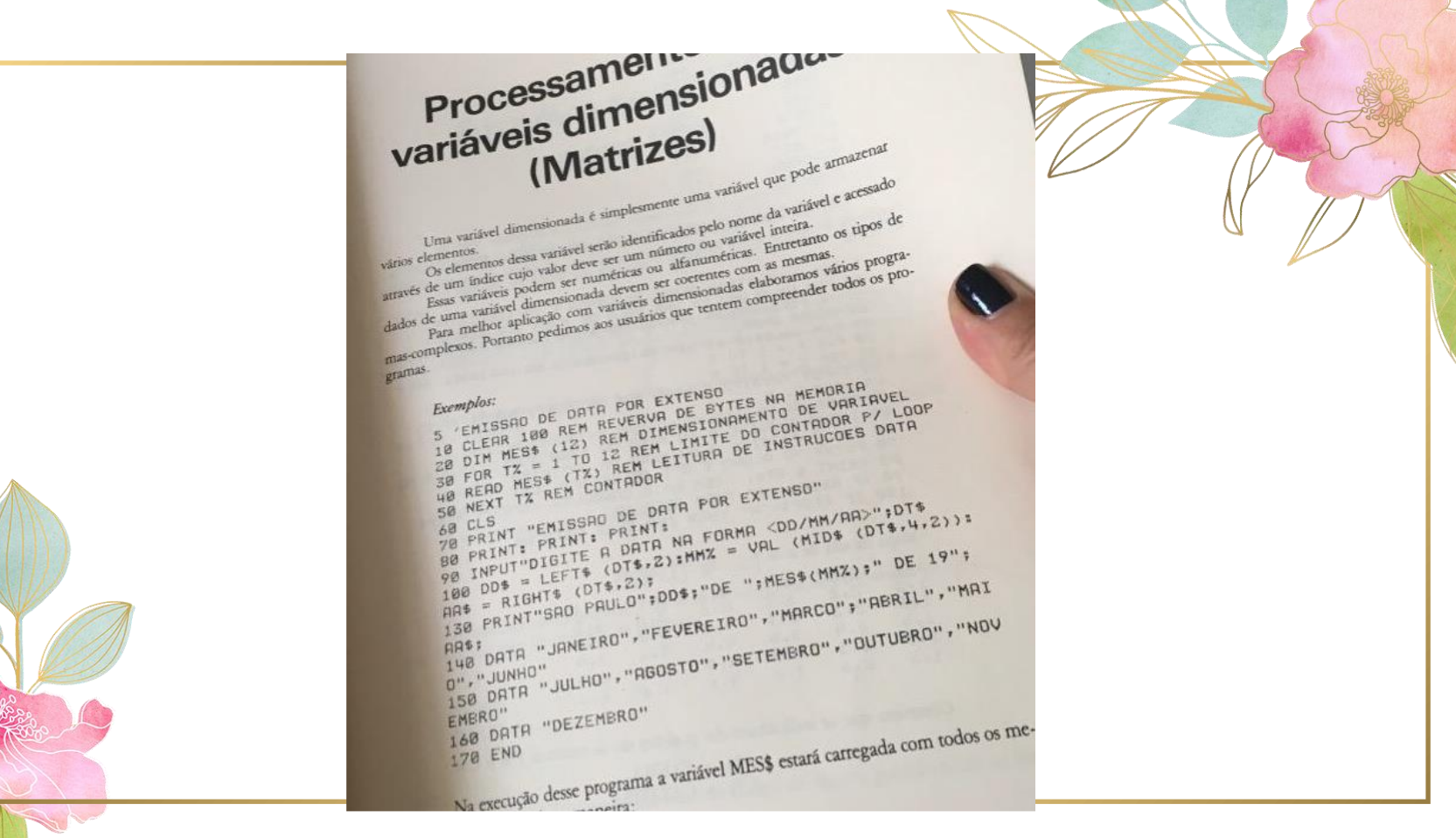

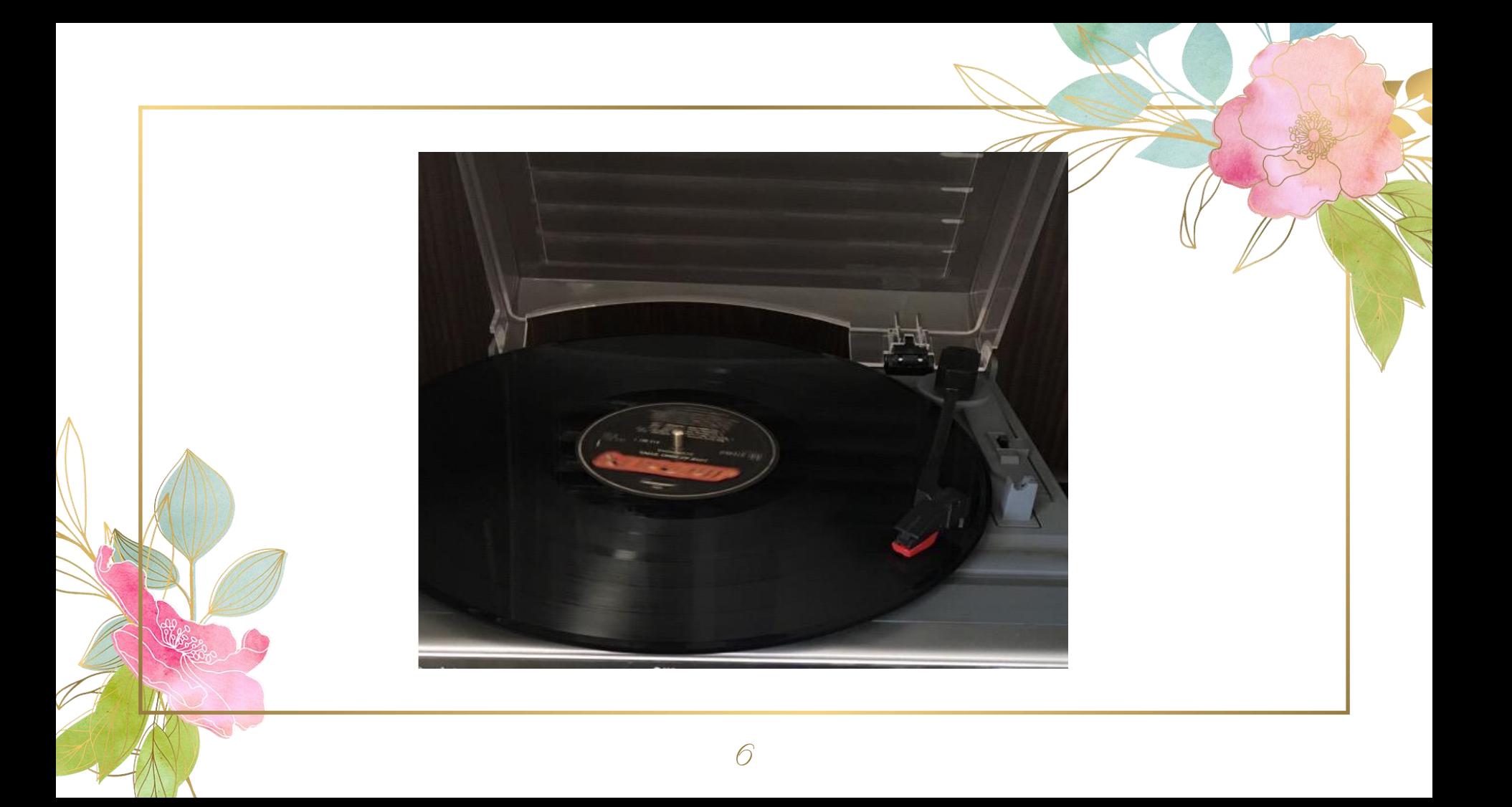

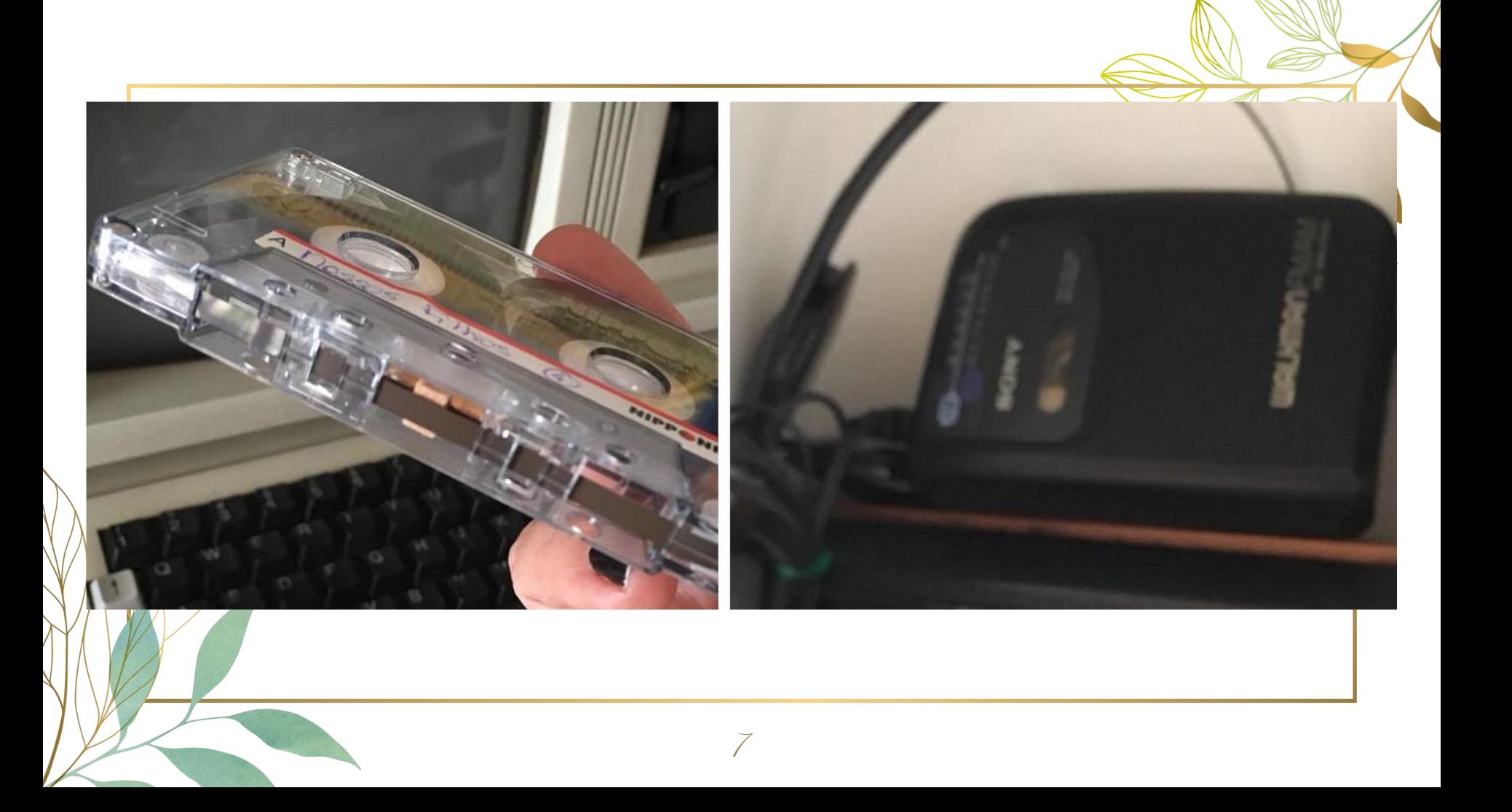

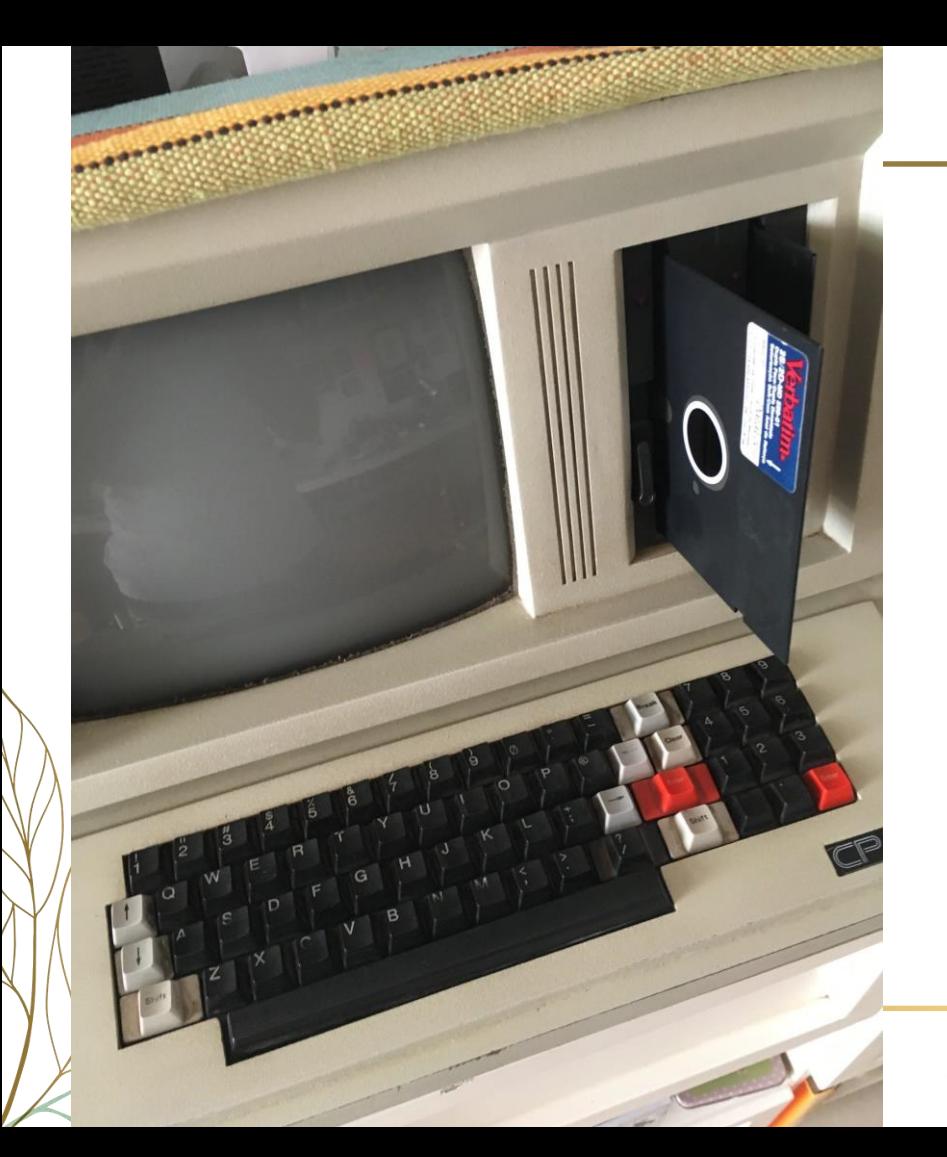

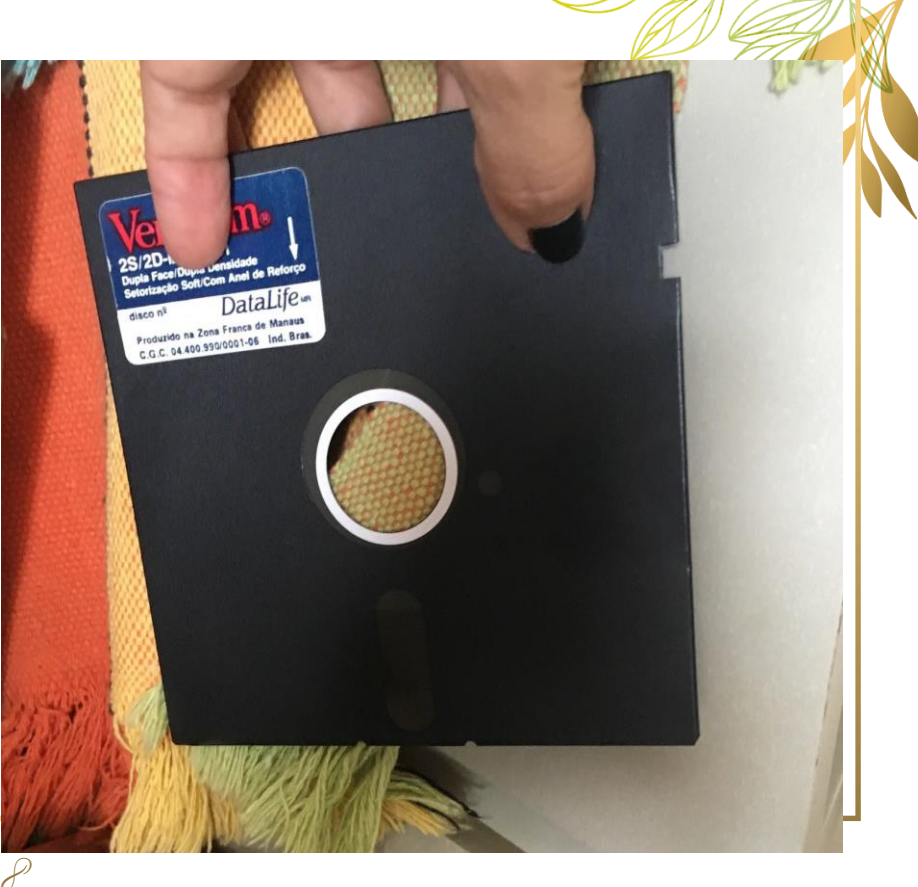

O que faz um computador ser um computador?

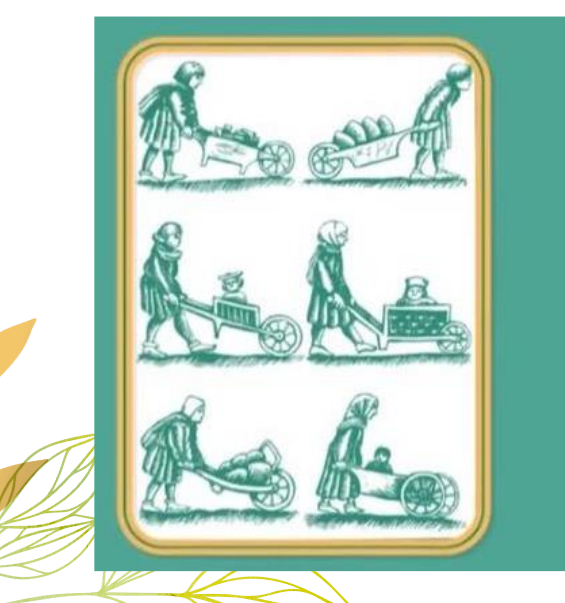

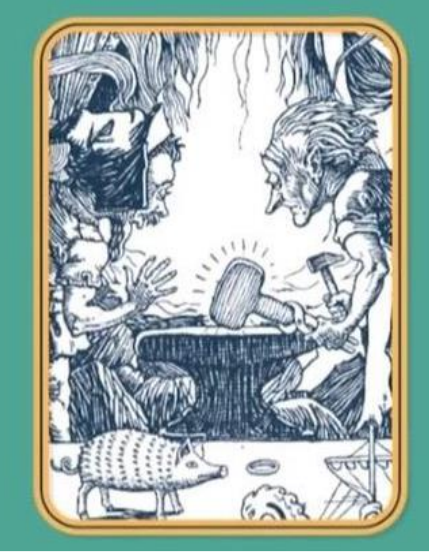

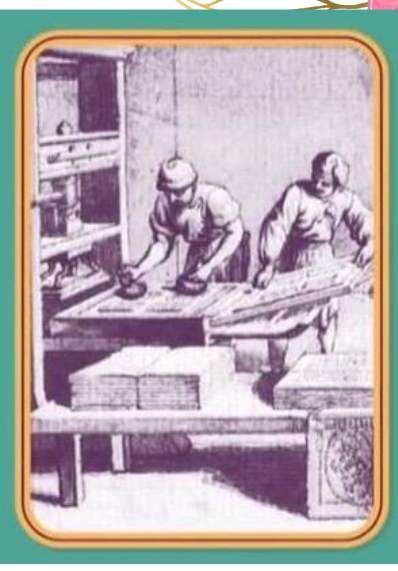

## Máquinas que poderiam ajudar ó ser humano nos trabalhos mentais

- ⊳ Efetuar cálculos
- ⊳ Fazer predições
- ⊳ Resolver problemas inéditos
- ⊳ Aprender
- ⊳ Pensar

## Ser Humano x Máquina

- 
- 
- 
- 
- ⊳ 5 Sentidos → Entrada de Dados
- ⊳ Memória → Armazenamento
- ⊳ Cérebro → Processamento
- ⊳ Ações → Saída de Dados

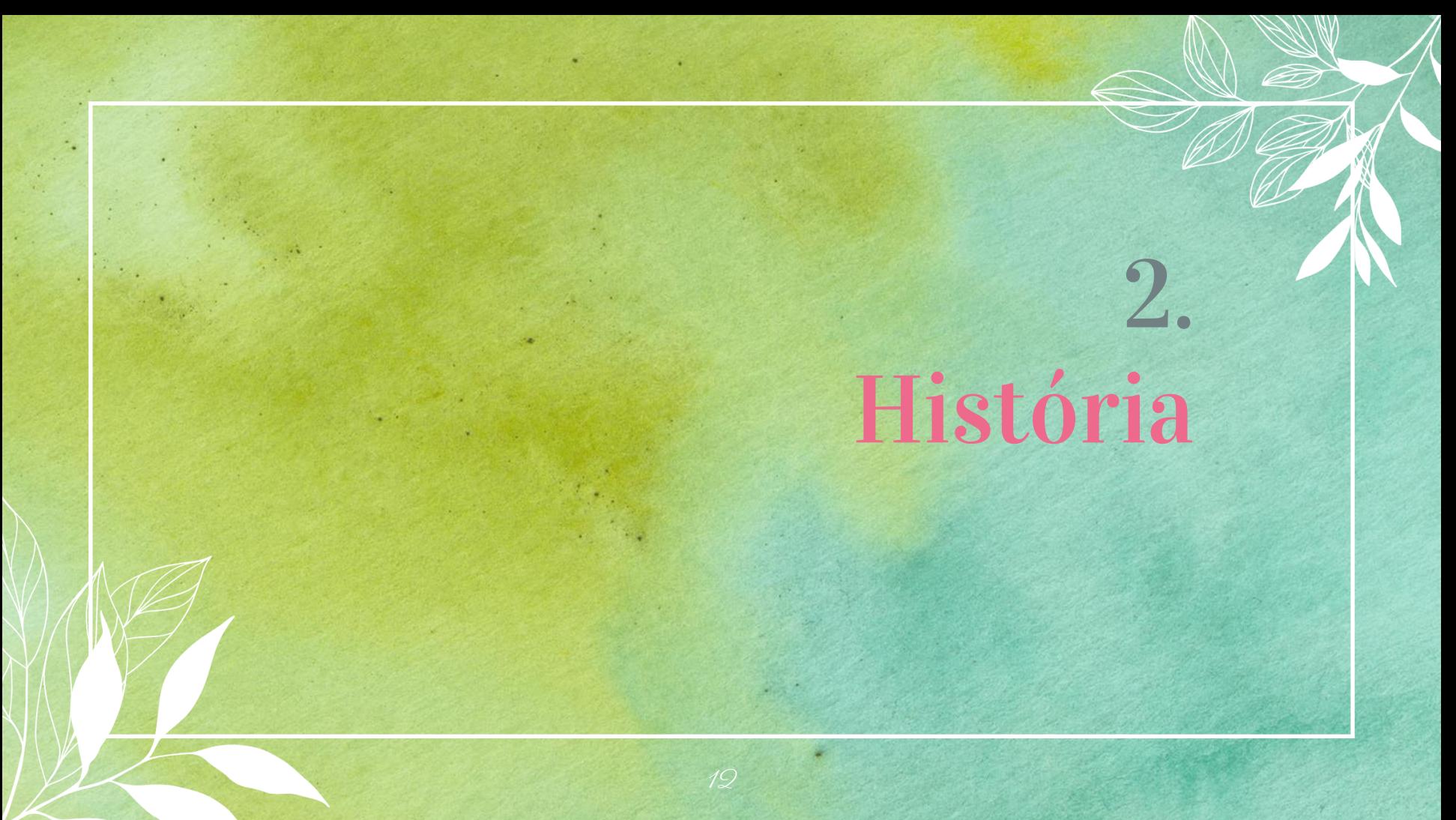

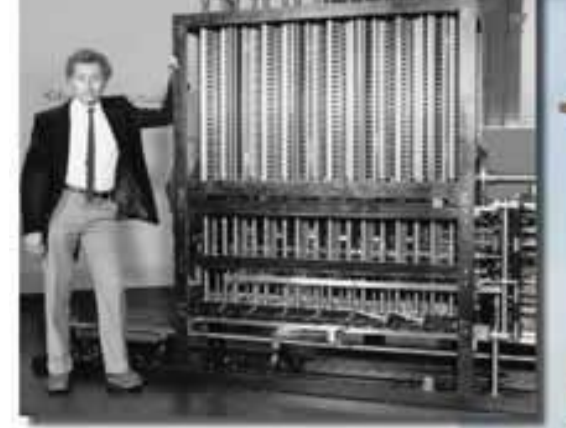

### Charles Babbage Matemático e Filósofo 1791 - 1871

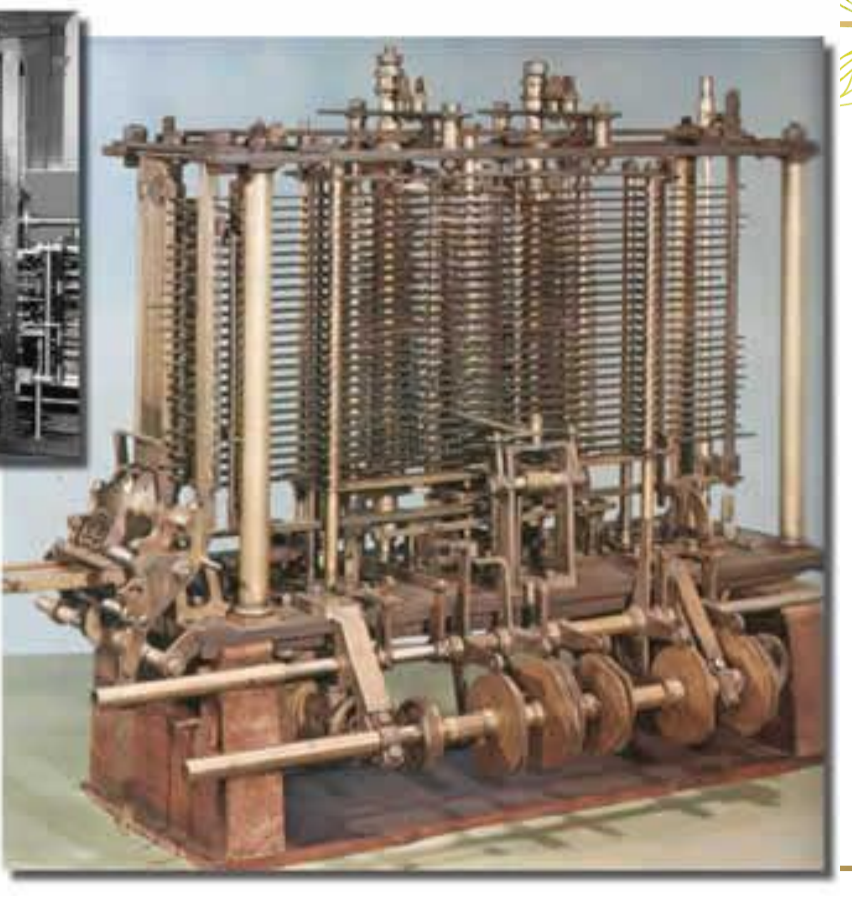

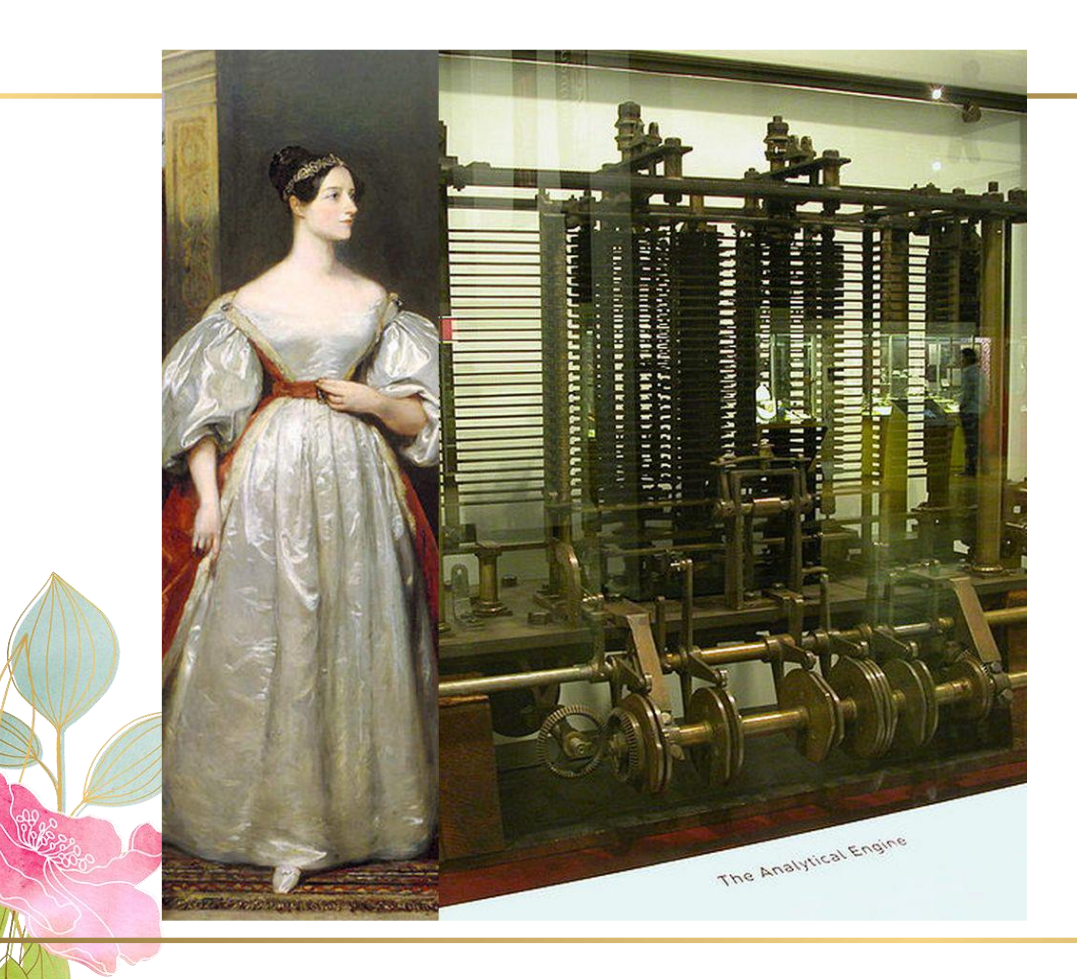

### Ada Lovelace Matemática e Escritora 1815 - 1852

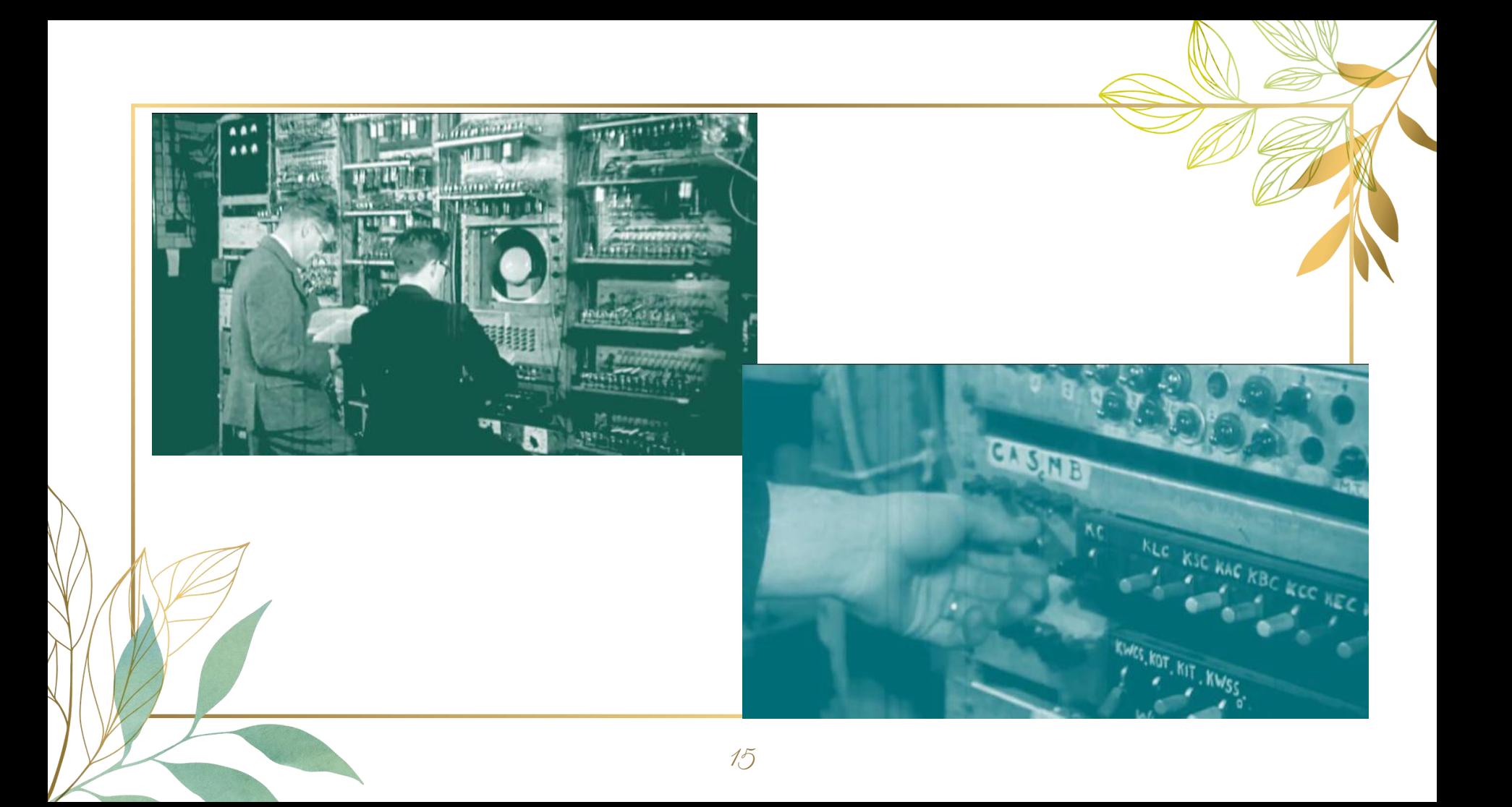

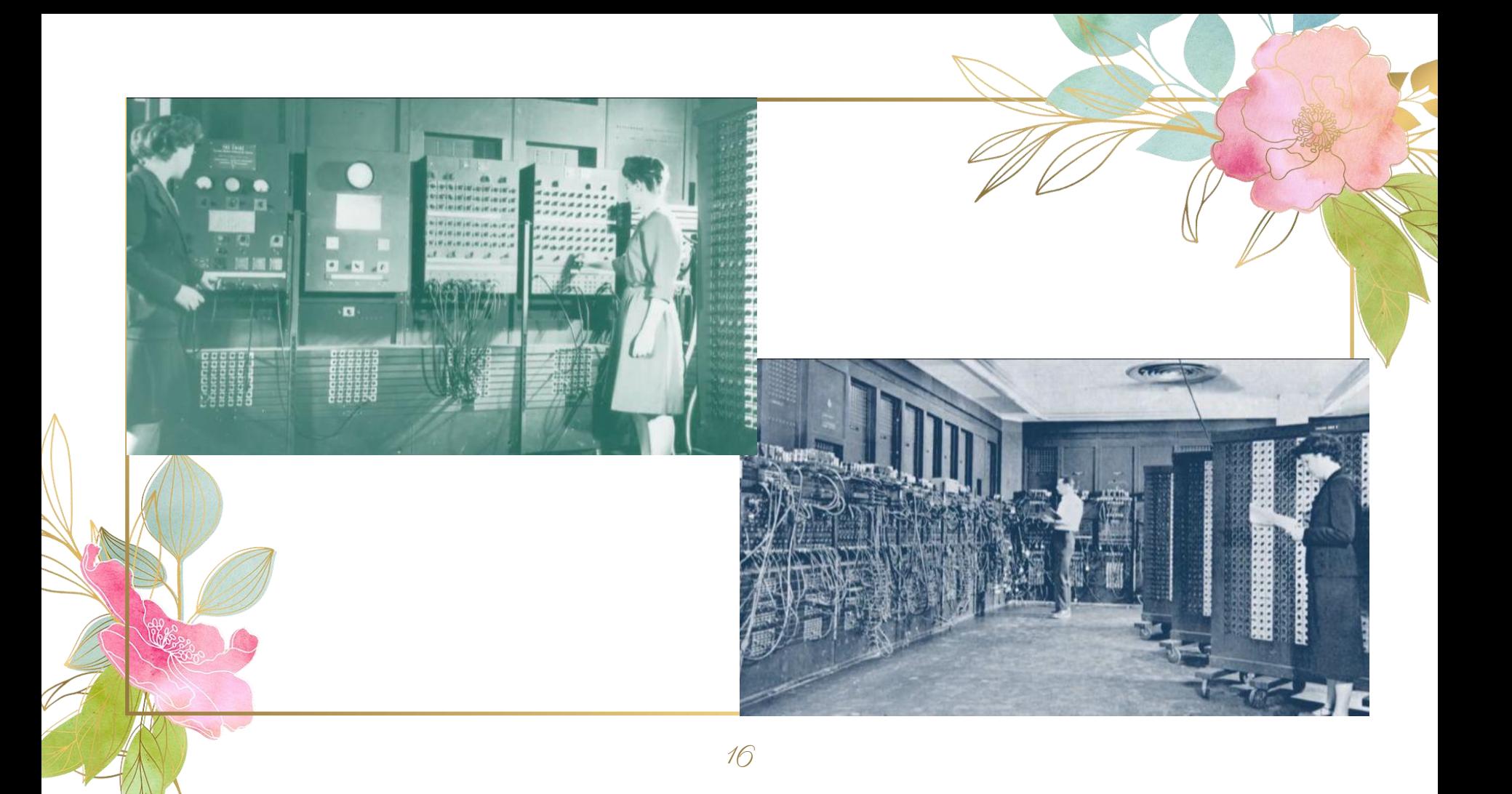

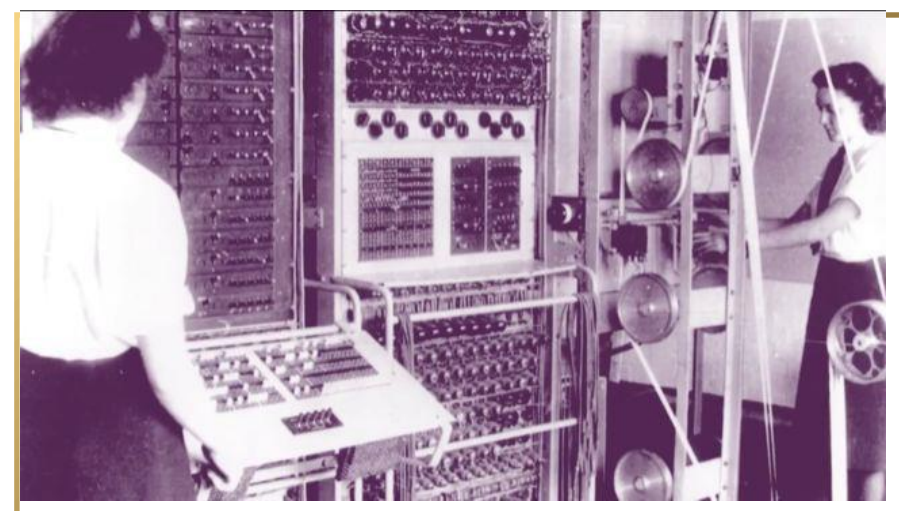

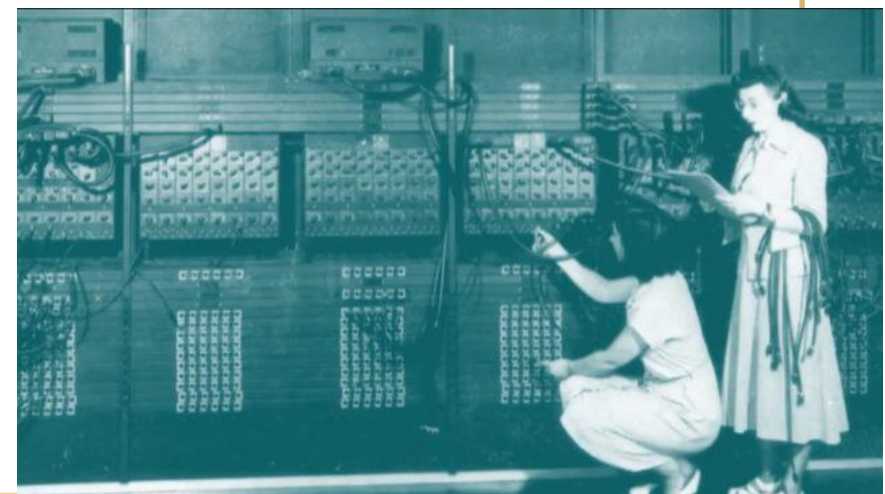

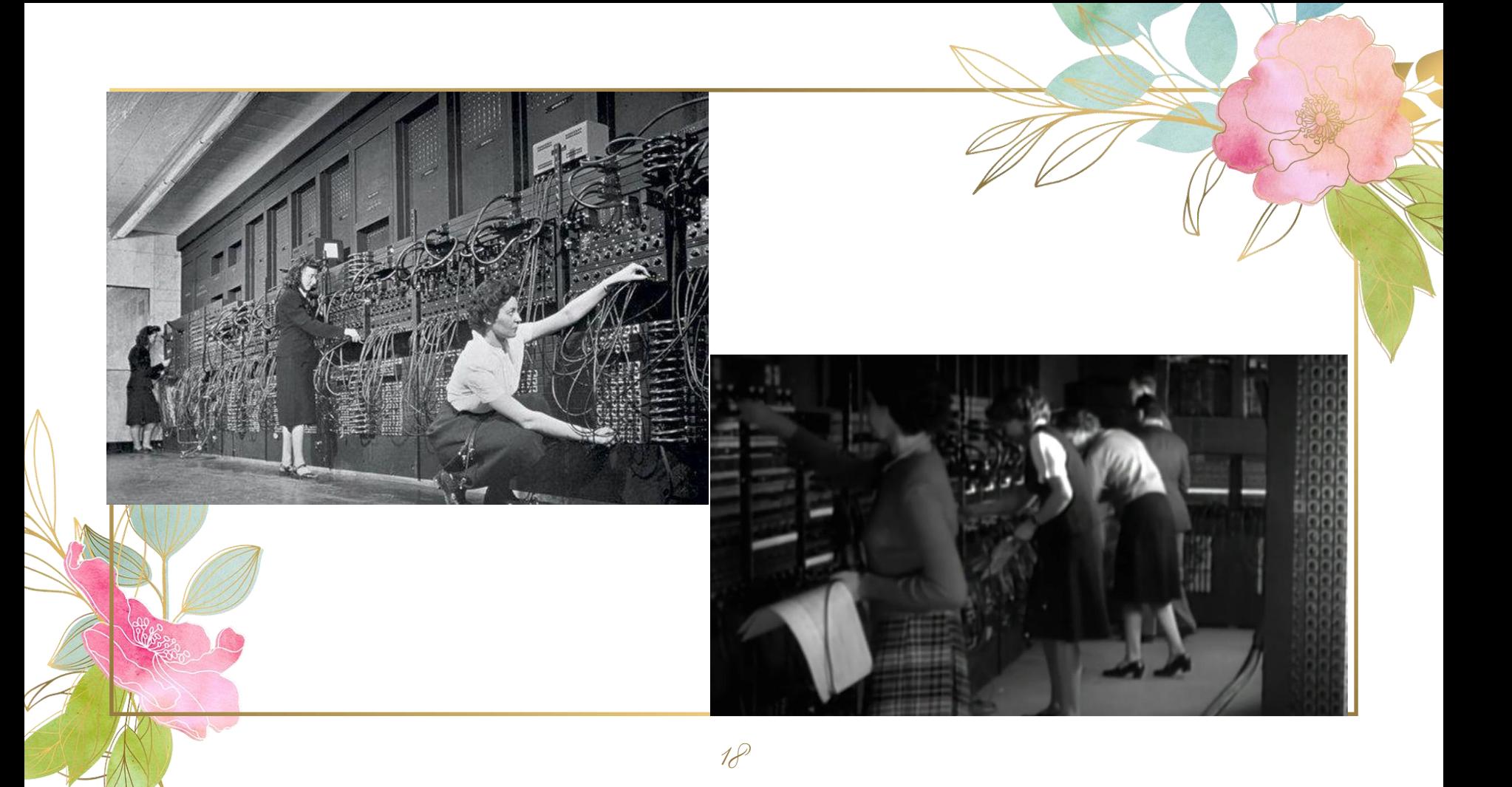

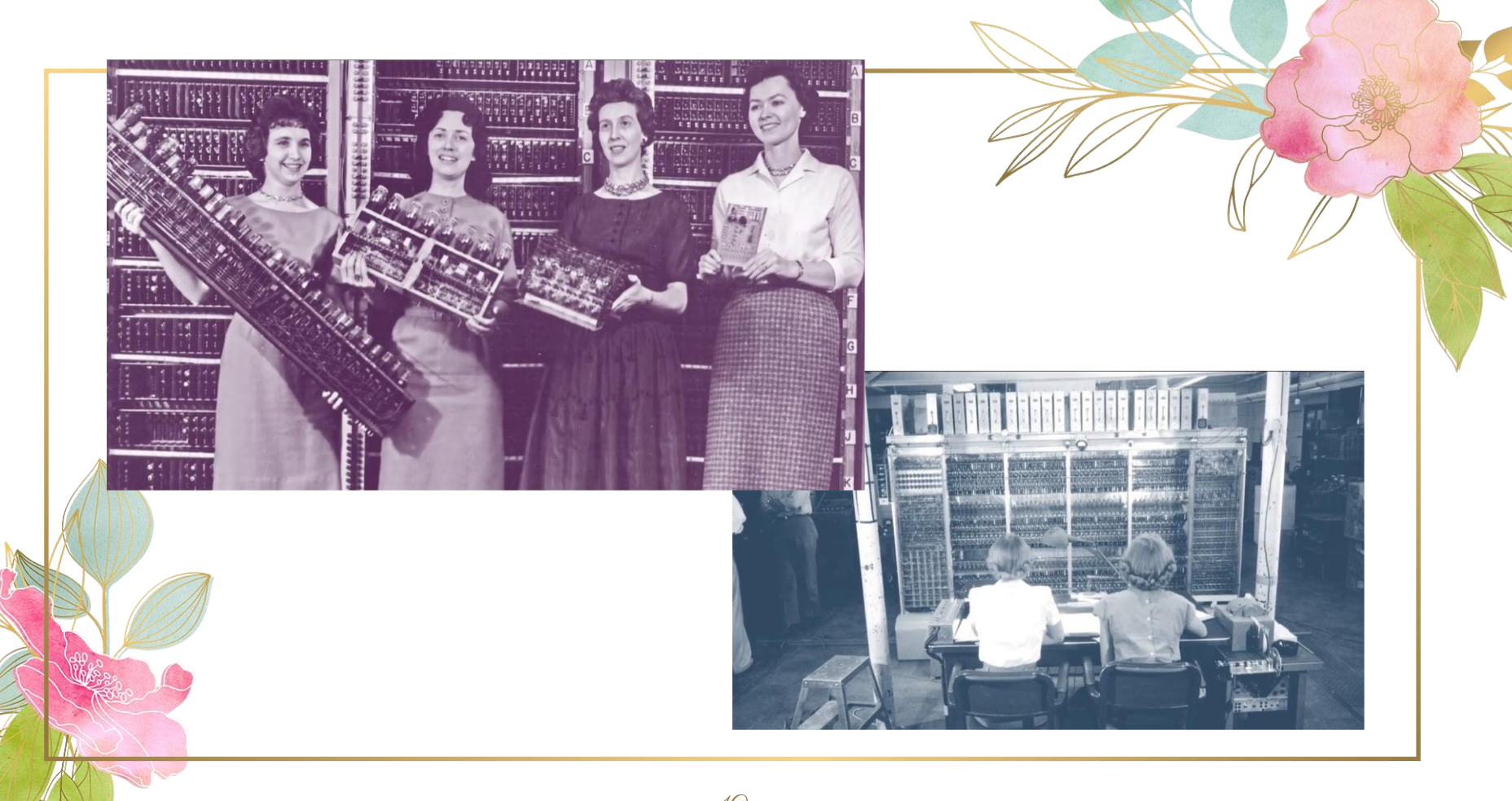

## A arte imitando a vida...

● "ESTRELAS ALÉM DO TEMPO" ○ Katherine Johnson ○ Dorothy Vaughan ○ Mary Jackson

● Cientistas da NASA o Projeto Mercury e Apollo 11

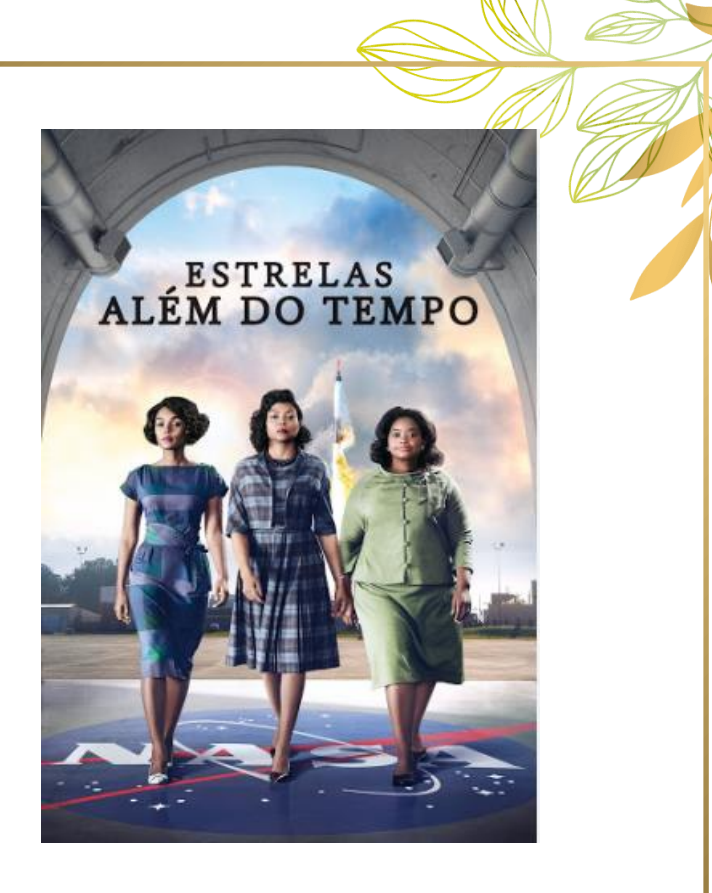

## "Estrelas além do tempo"

### **Katherine Johnson**

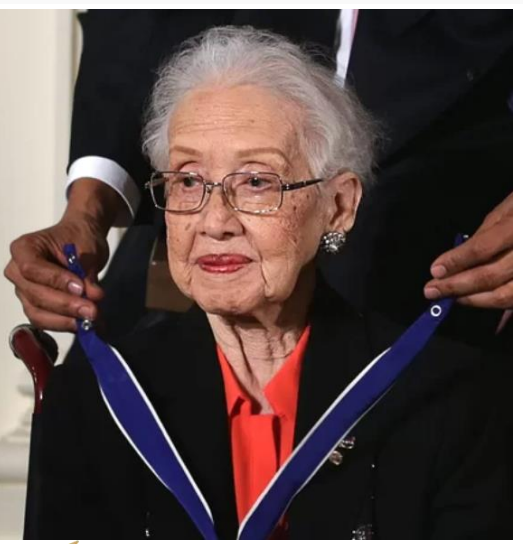

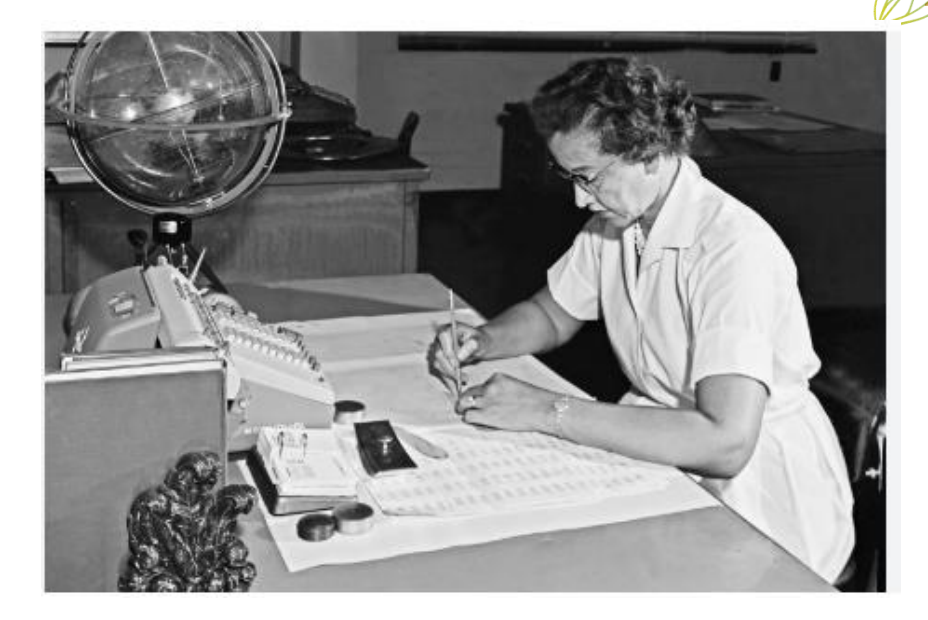

○ 1918 – 2020 (101 anos)

## "Estrelas além do tempo"

#### Dorothy Johnson Vaughann

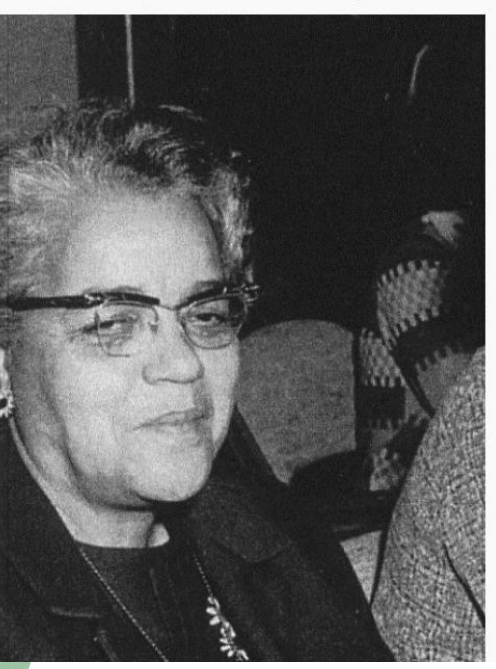

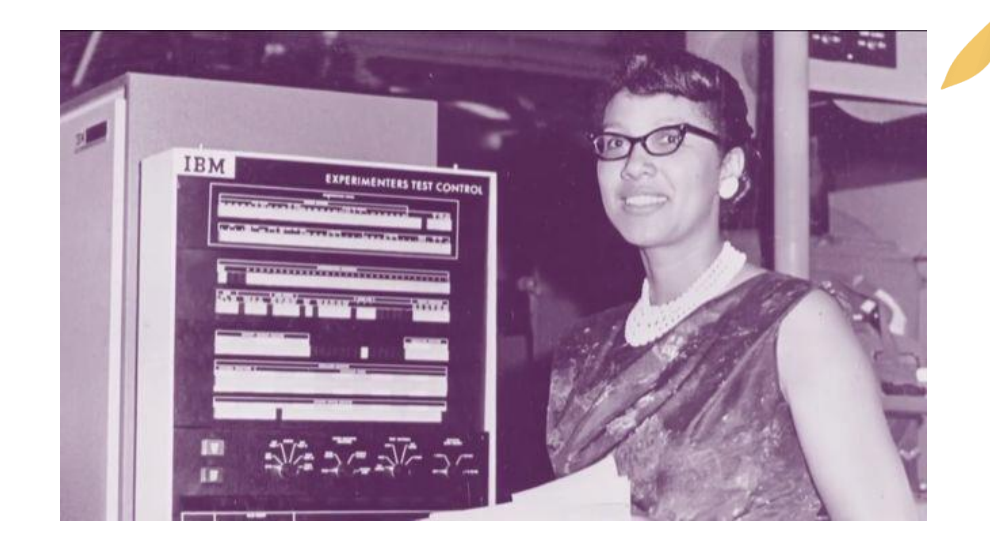

### ○ 1910 – 2008 (98 anos)

## "Estrelas além do tempo"

**Mary Winston Jackson** 

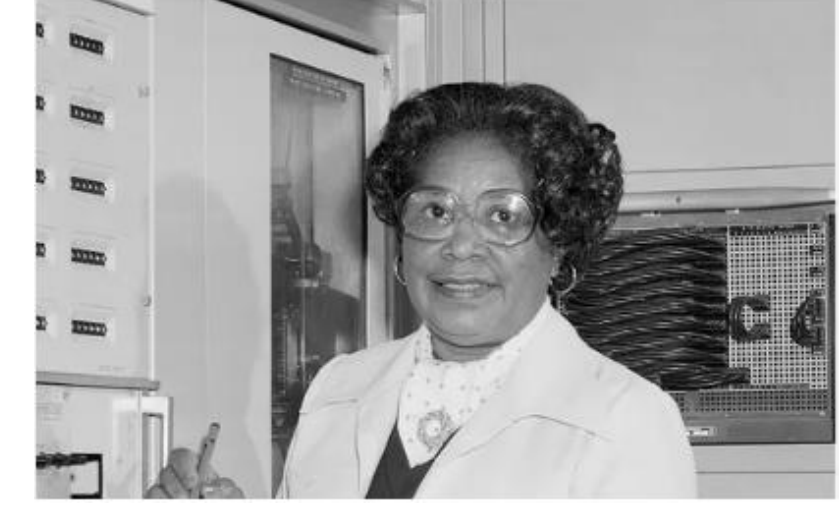

○ 1921 – 2005 (83 anos)

## A arte imitando a vida...

● "O JOGO DA IMITAÇÃO" ○ Alan Turing (1912 – 1954 (41 anos))

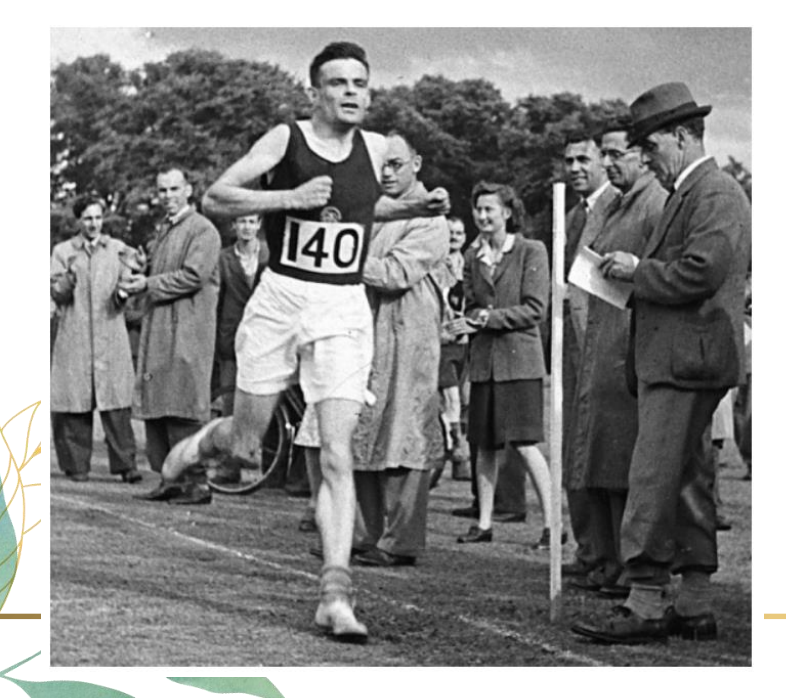

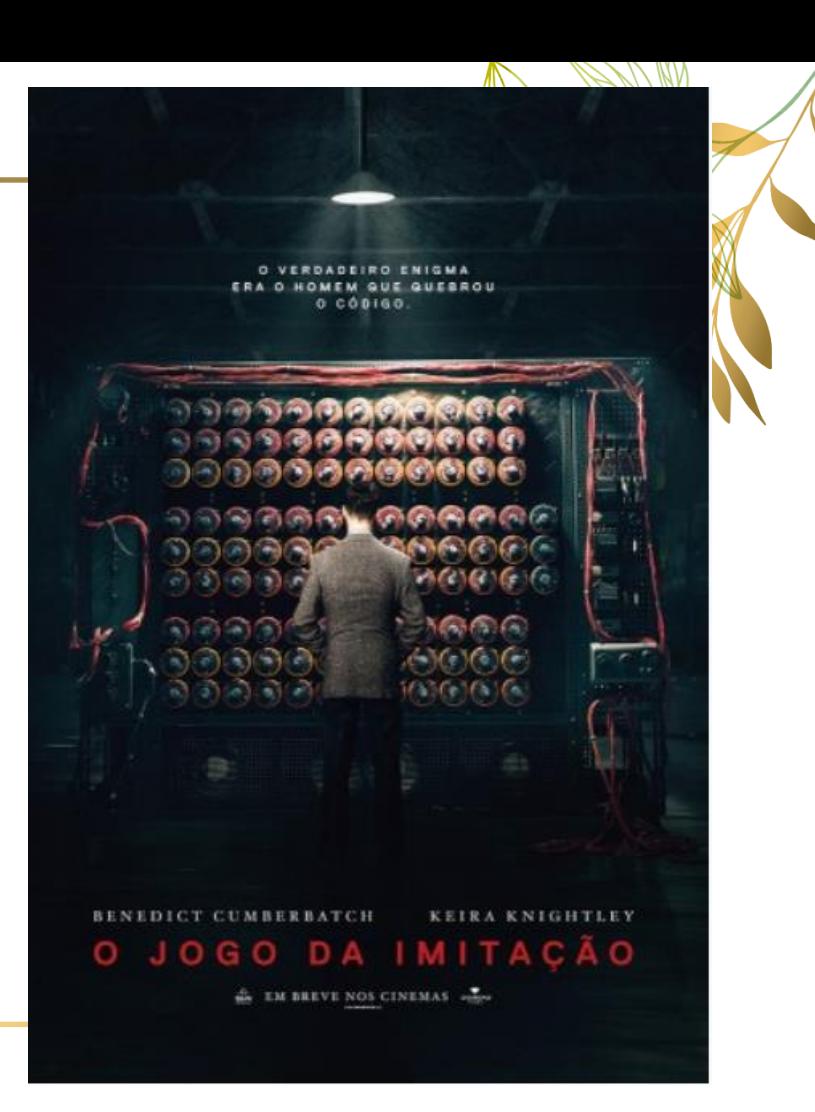

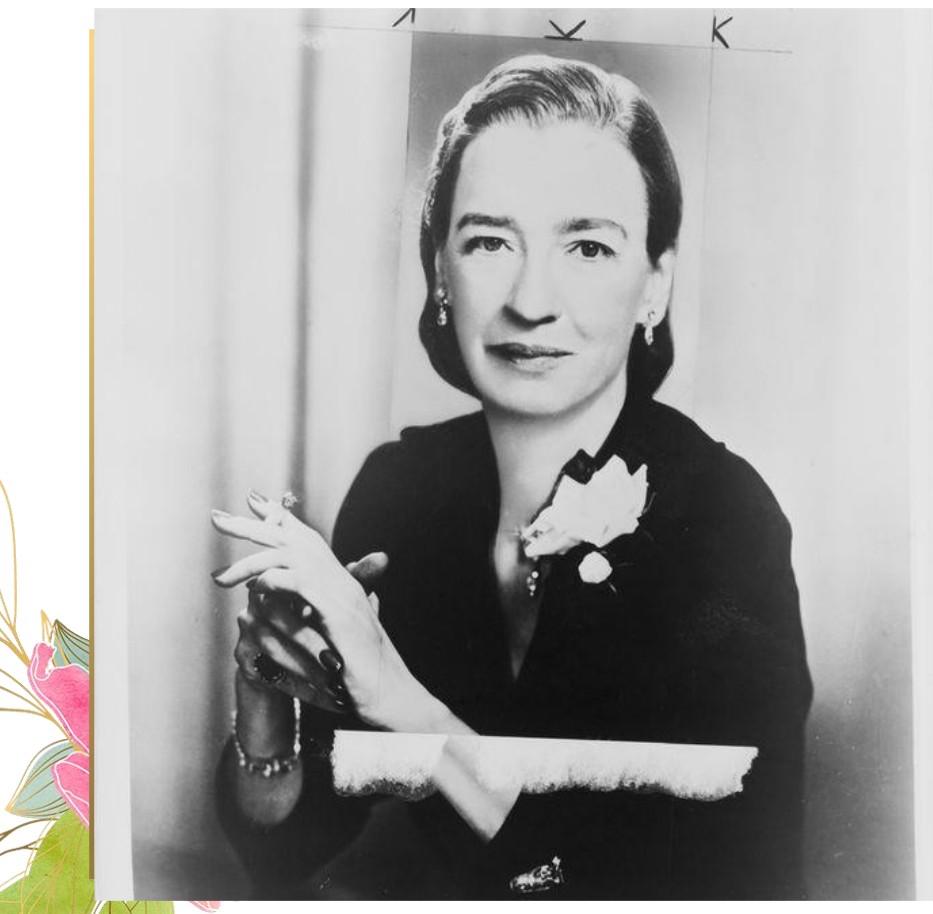

### Grace Murray Hopper Analista de Sistemas e Almirante da Marinha EUA - 1940 1906 – 1992 (86 anos)

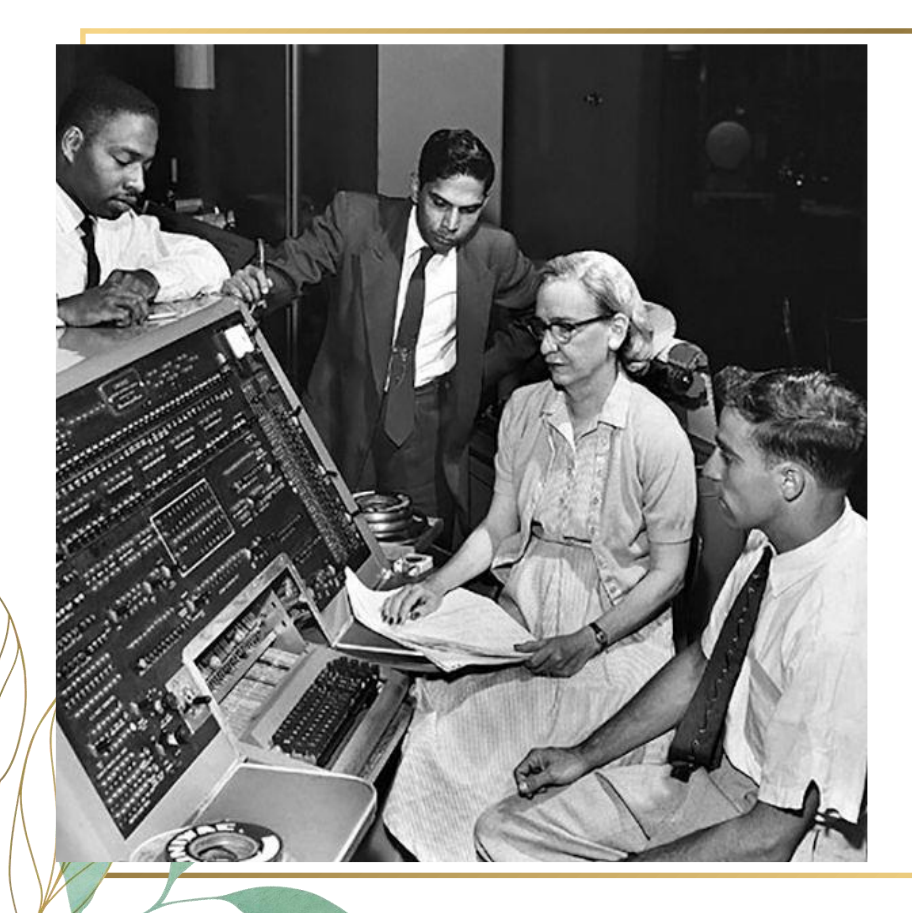

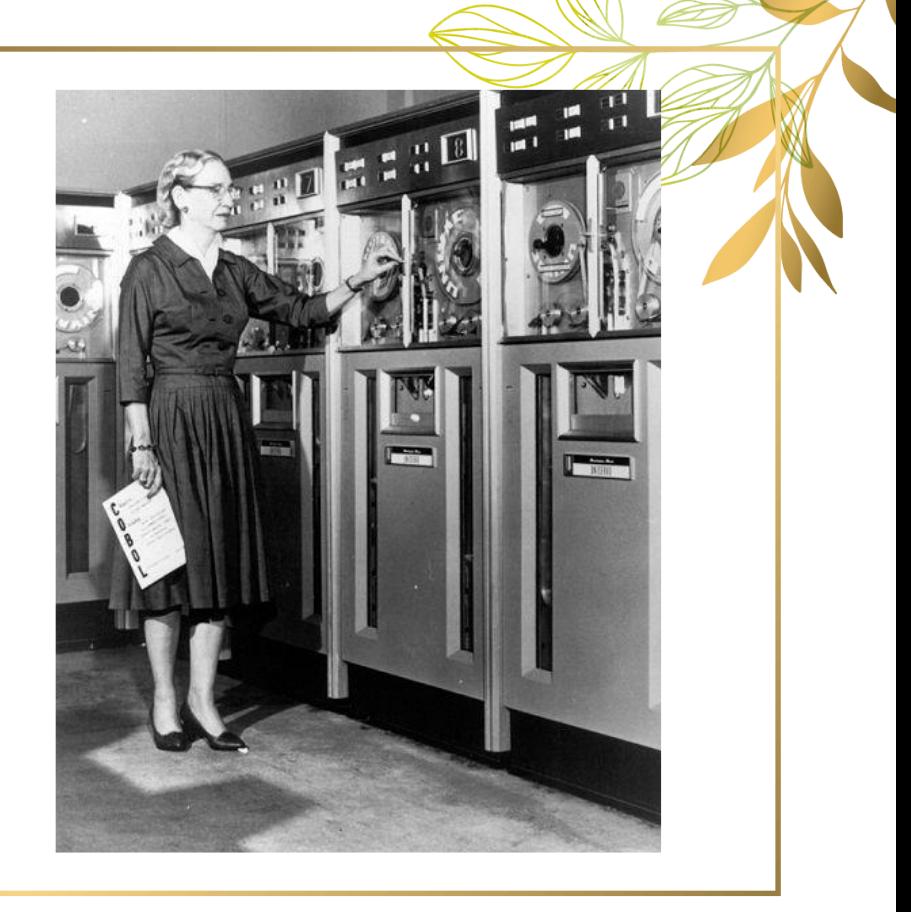

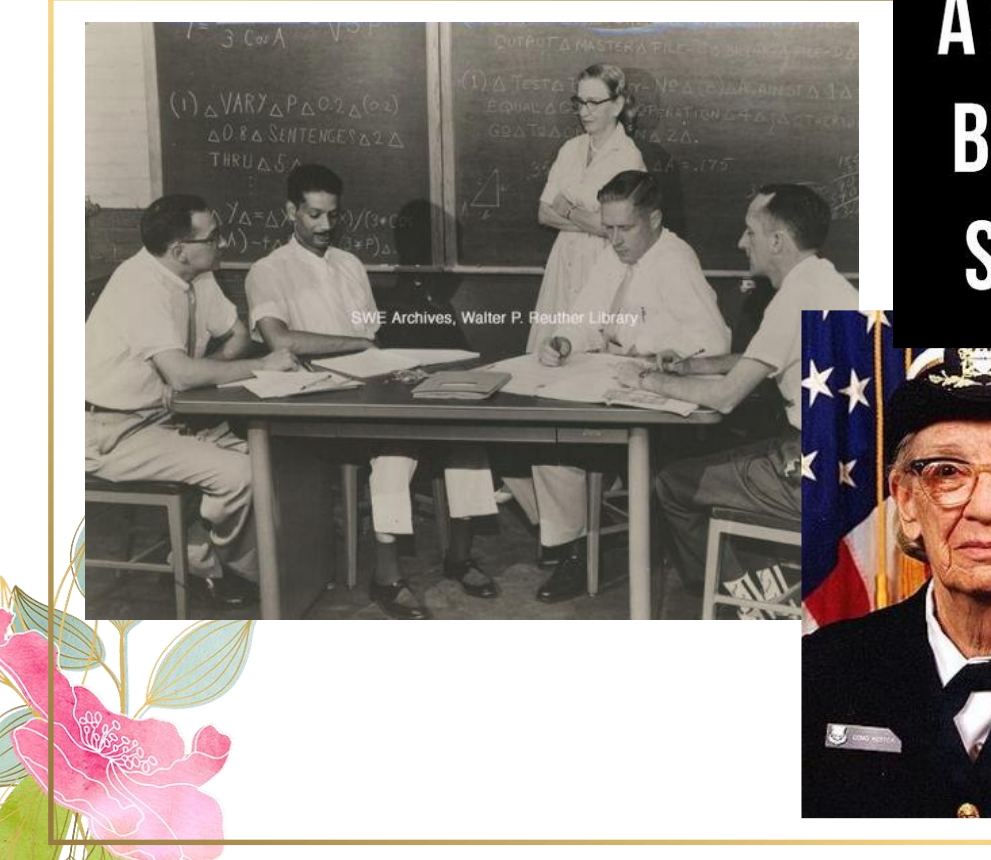

## A SHIP IN PORT IS SAFE, **BUT THAT'S NOT WHAT SHIPS ARE BUILT FOR.**

**Pippin** 

**IT IS OFTEN EASIER** 92  $919$ **TO ASK FOR** firm town on 0800 anton started  $9.85846985$  $1000$ - stopped - andrew v  $23677647200$   $7.6157250$  $13.61$   $(0)$   $H$ P -  $H$ C **FORGIVENESS THAN** 022 PRO 2 130476415  $conv.6 = 2.130676W.$ Floy bie - ass full spend yed test **TO ASK FOR**  $1184.$ Started Cosine Tape (Since check) **PERMISSION.**  $1525$ Storted Mult, Adder Test Relay to Panel F<br>(moth) in relay.  $ISAS$ 16500 actual case of buy being found.<br>1700 actional study. Relay to Panel F<br>(mothin relay) First actual case of bug being found. 28

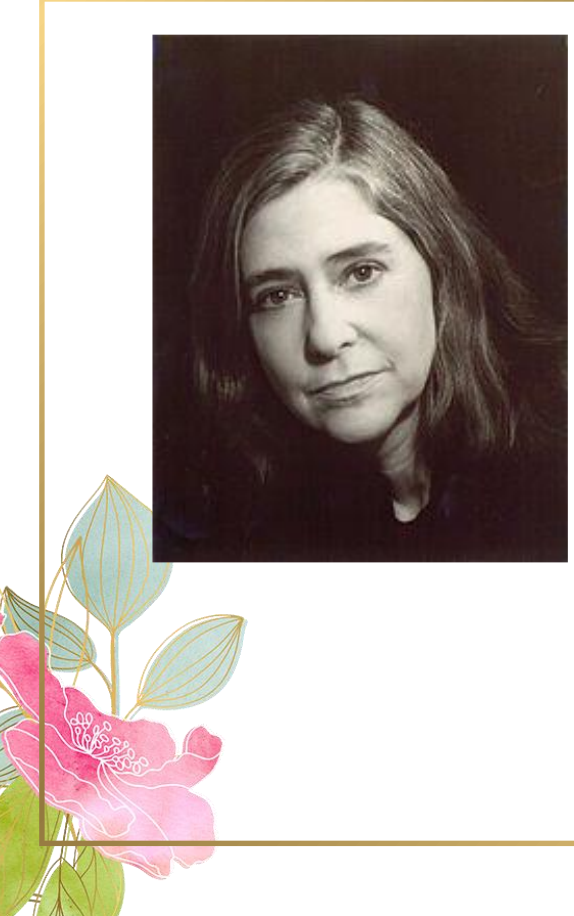

### Margaret Hamilton 1ª Engenheira de Software 1936 – até hoje ☺

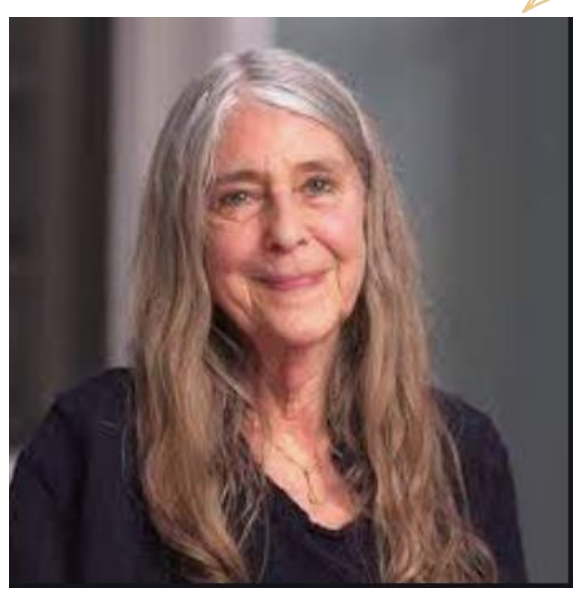

29

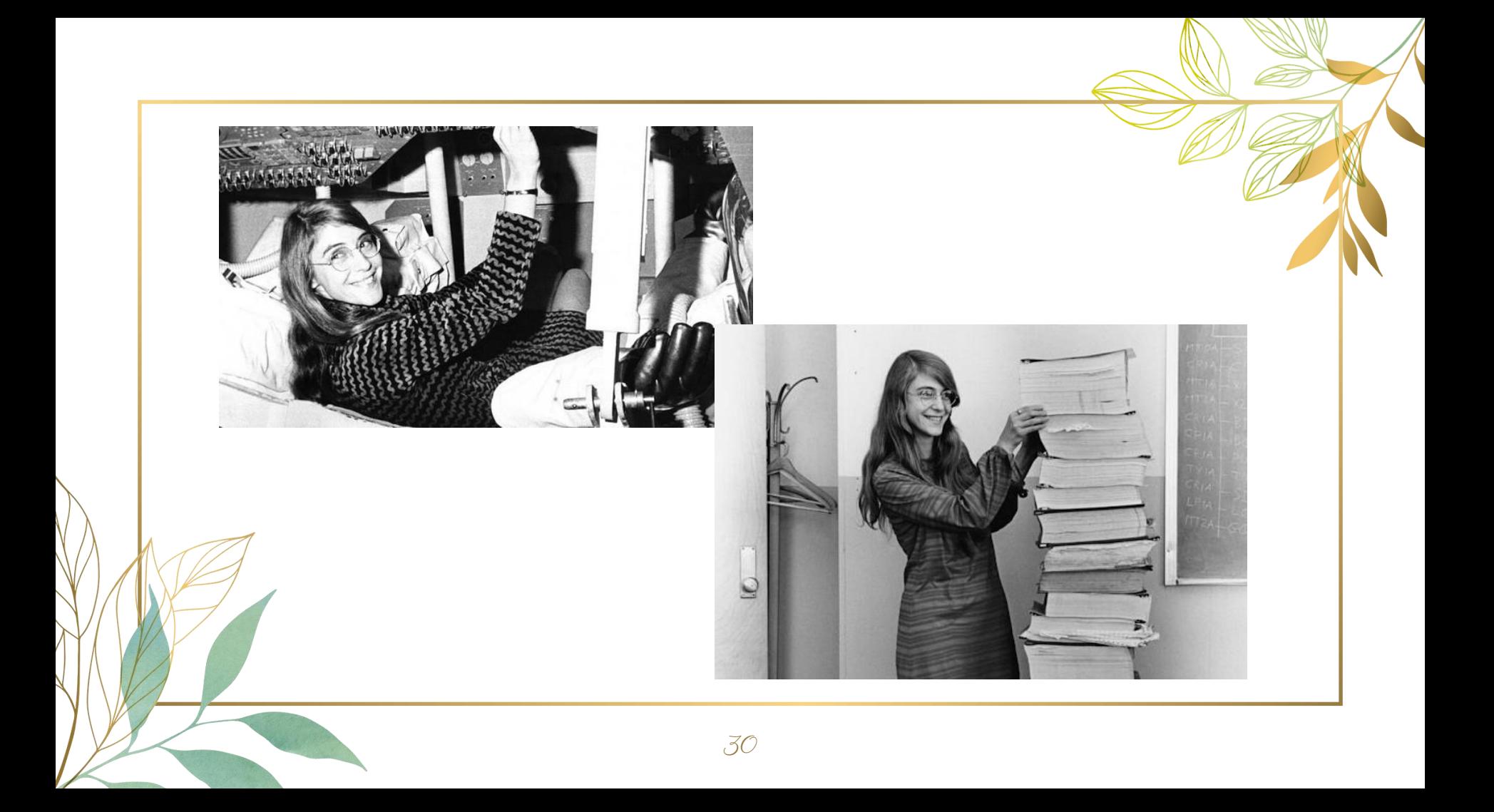

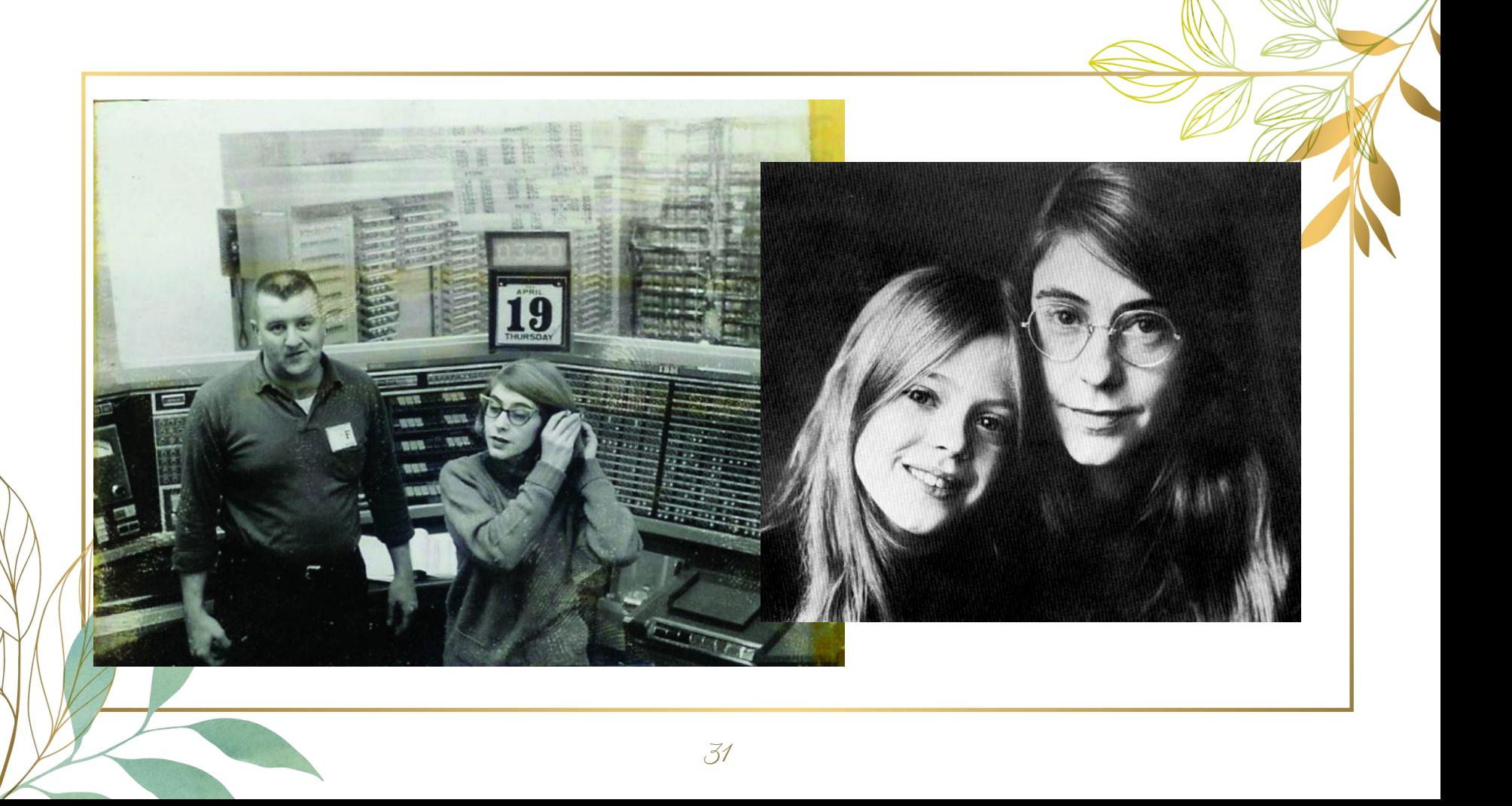

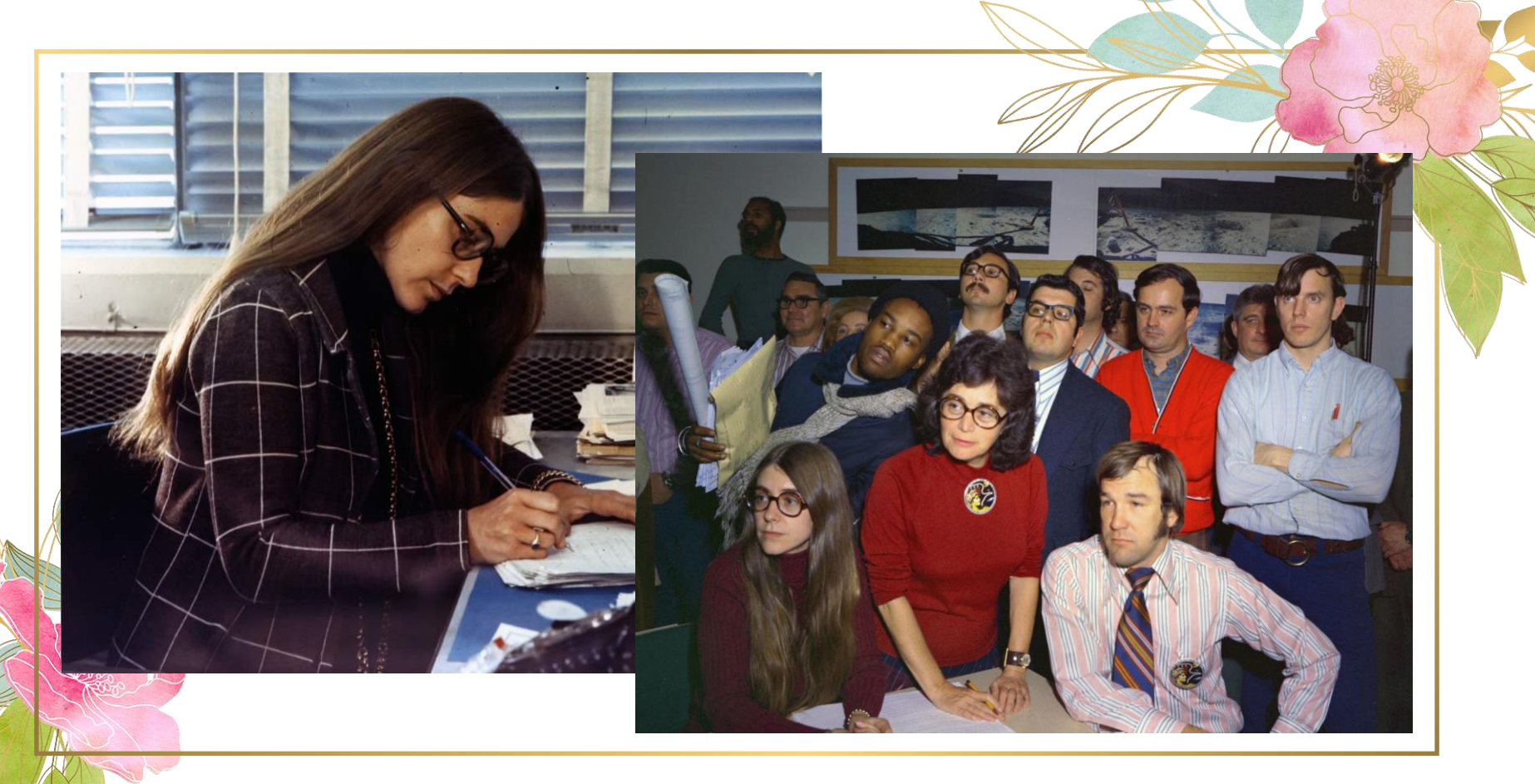

[https://youtu.be/B7CnVGtd1\\_Y](https://youtu.be/B7CnVGtd1_Y) 32

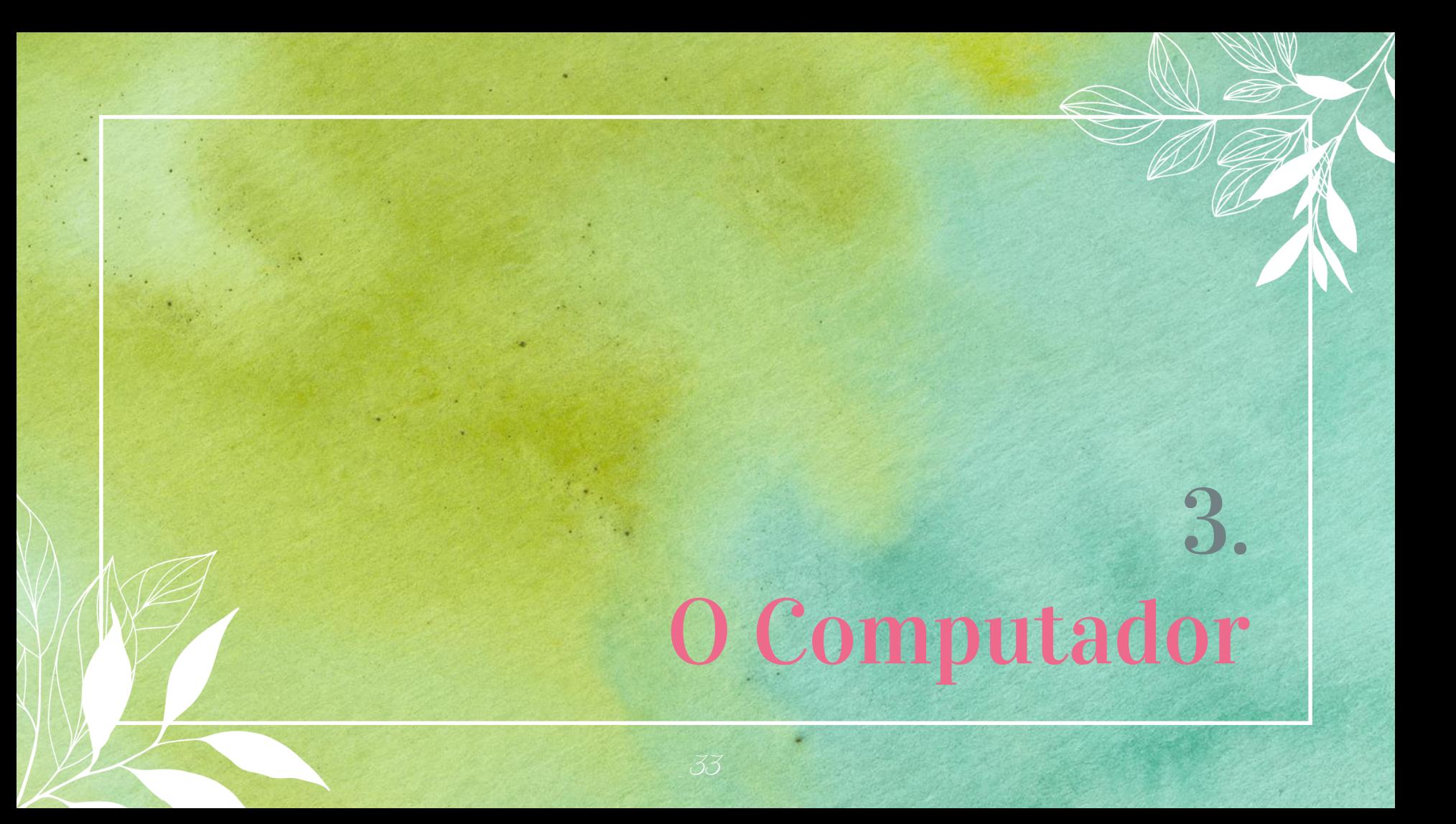

## Computadores funcionam com Zeros e Uns

- ⊳ Circuitos elétricos
- ⊳ BIT
- $\triangleright$  2 bits =  $2^2$  = 4 informações
- $\triangleright$  4 bits =  $2^4$  = 16 informações
- $\triangleright$  16 bits =  $2^{16}$  = 65.536 informações

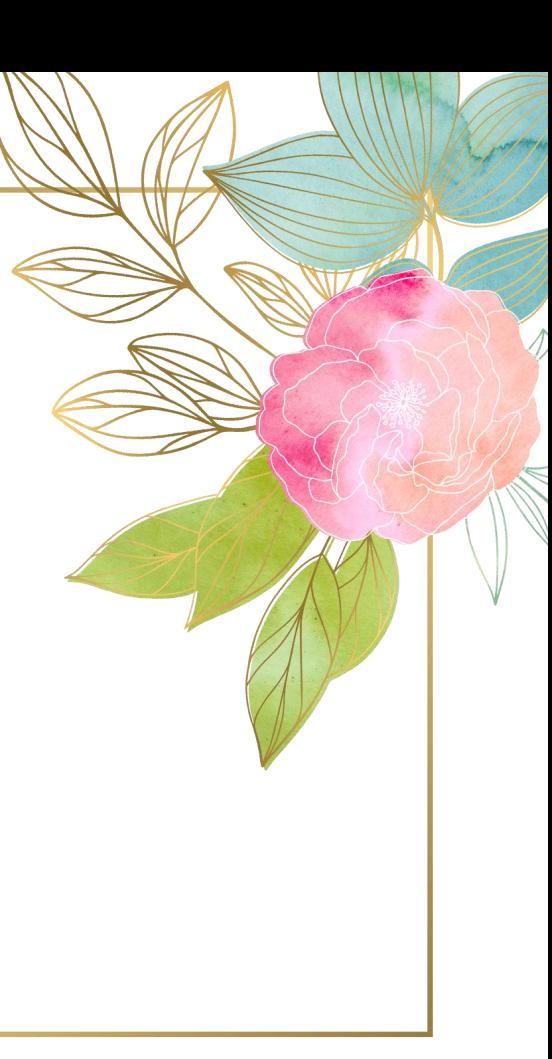

## Unidades de Medidas Computacionais

- $\rho$  1 byte = 8 bits ( $2^8$  = 256 informações) ► 1 Kbyte (Kb) = 1024 bytes (2<sup>10</sup> informações)
- ► 1 Megabyte (Mb) = 1024 Kb (2<sup>20</sup> informações)
- ► 1 Gigabyte (Gb) = 1024 Mb (2<sup>30</sup> informações)
- $\triangleright$  1 Terabyte (Tb) = 1024 Gb (2<sup>40</sup> informações)

## Números e Textos

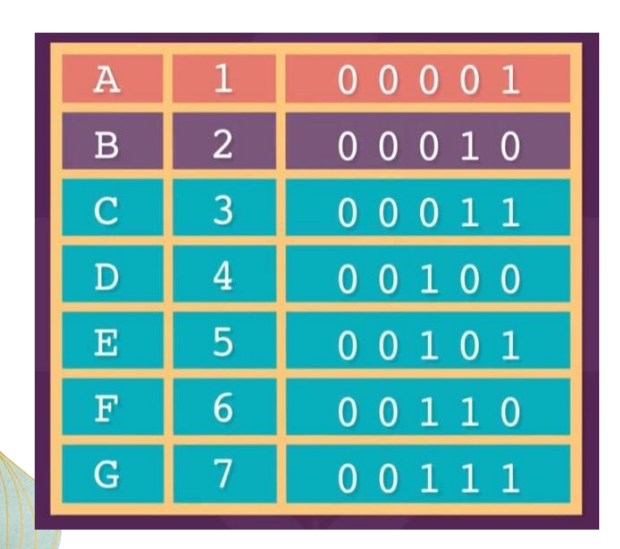

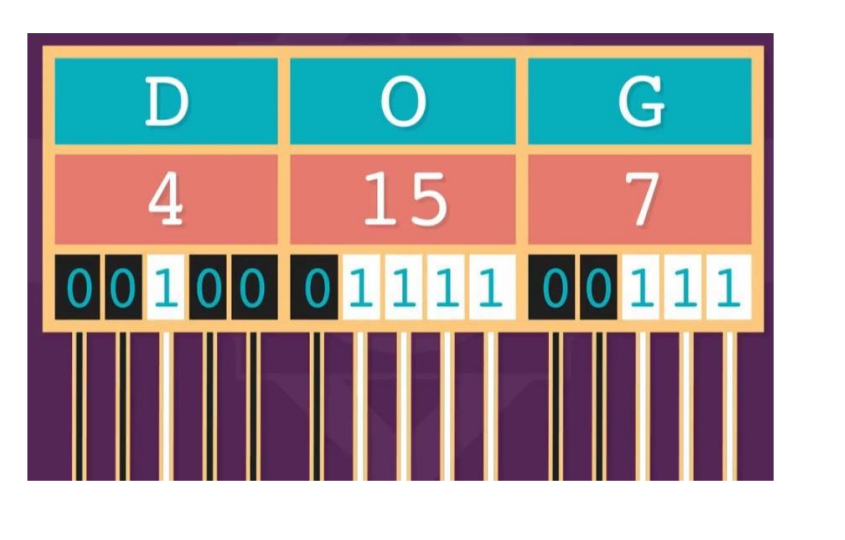

## Fotos e Vídeos

⊳ Milhões de pixels por imagem

⊳ Mais de 3 bilhões de pixels por minuto

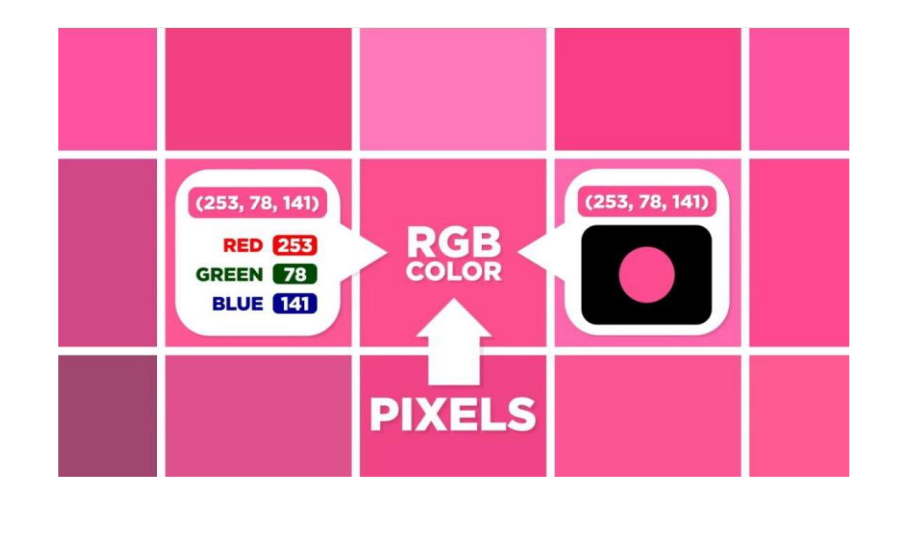

### Sons

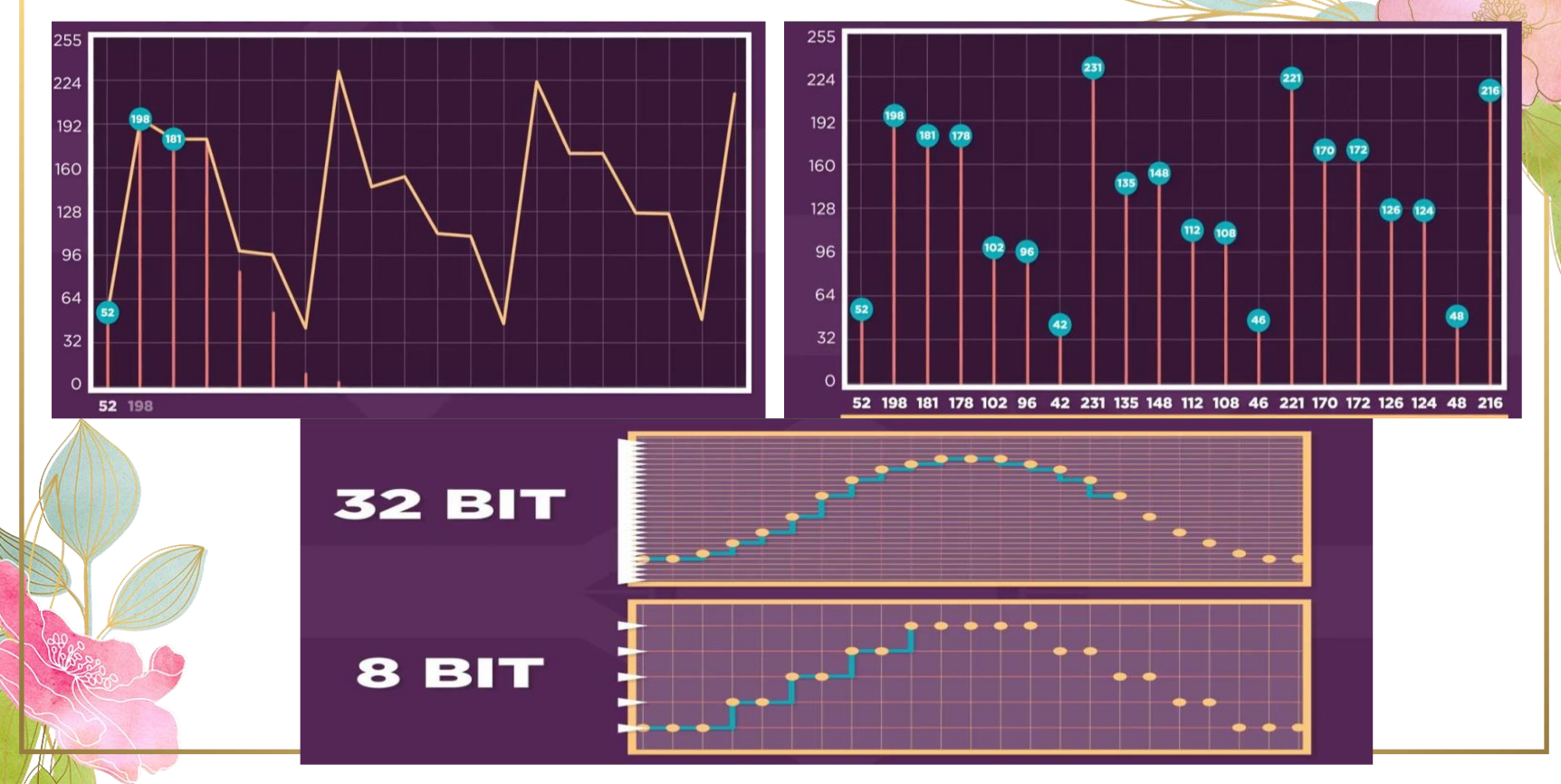

### 38

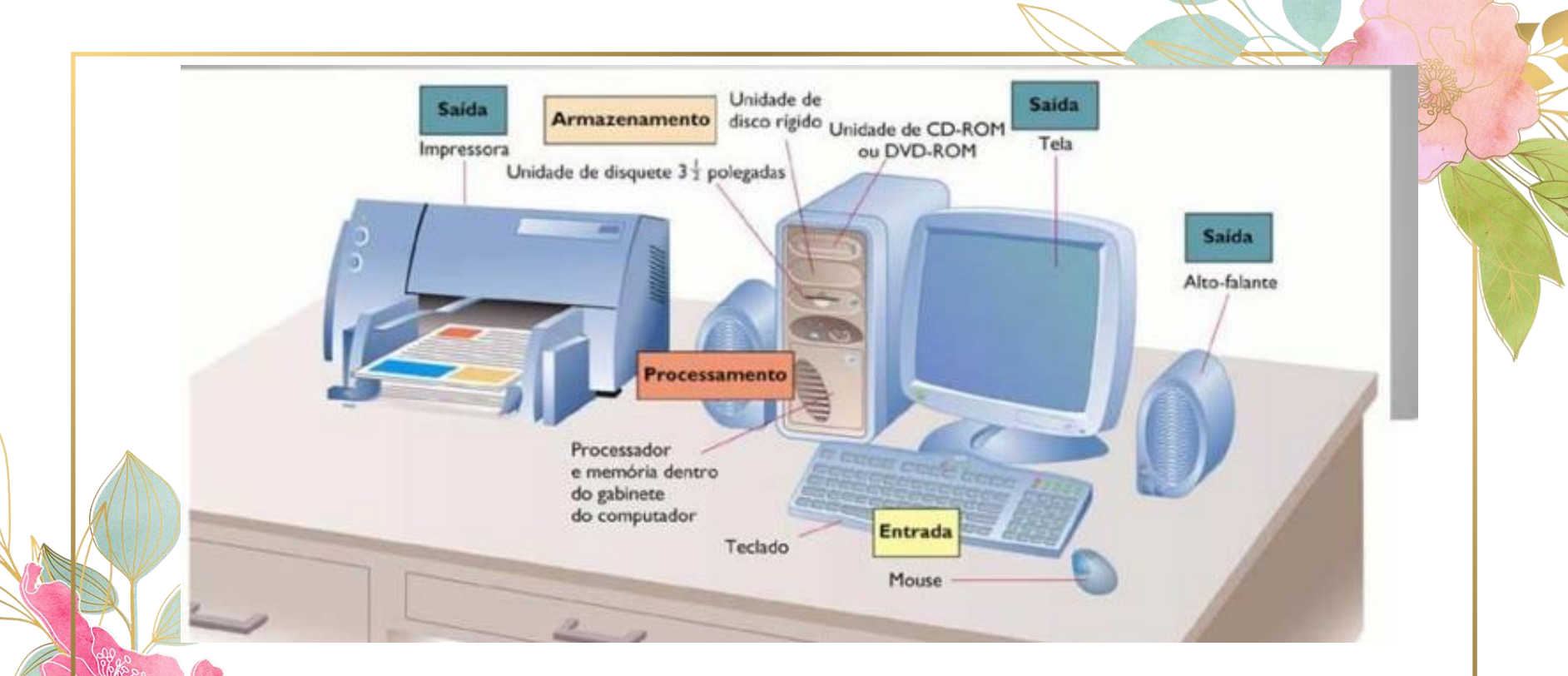

### Entrada – Armazenamento/Processamento - Saída

## Hardware x Software

- ⊳ "Software é o que a gente xinga e Hardware é o que a gente chuta"
- ⊳ Softwares de sistema: Sistemas Operacionais, Programas para fazer programas, Editores de texto Softwares de usuários: Aplicativos que criamos

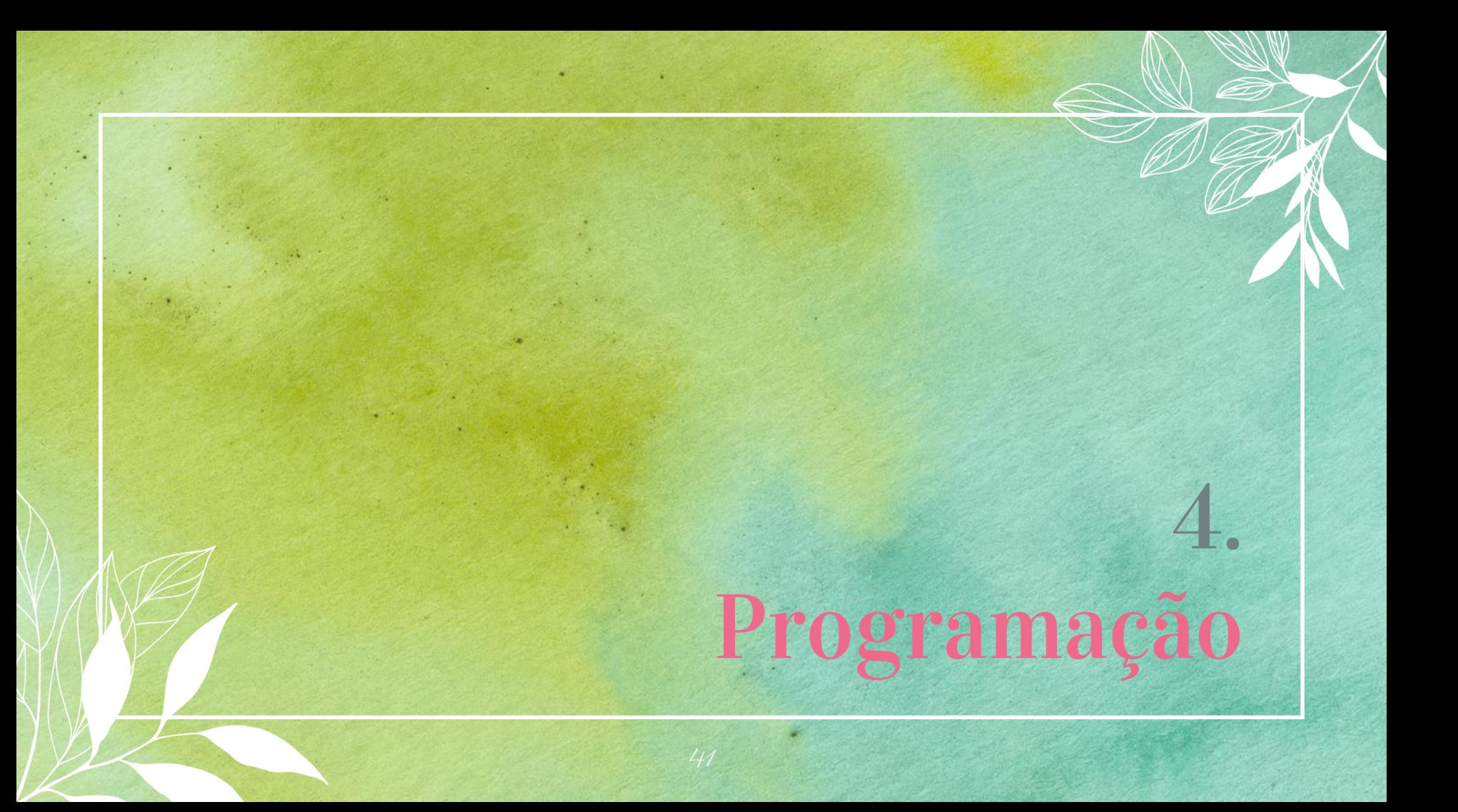

## Desenvolvimento de Programas

⊳ Análise

⊳ Algoritmo

⊳ Codificação

"Programa é a codificação de um algoritmo em uma linguagem de programação"

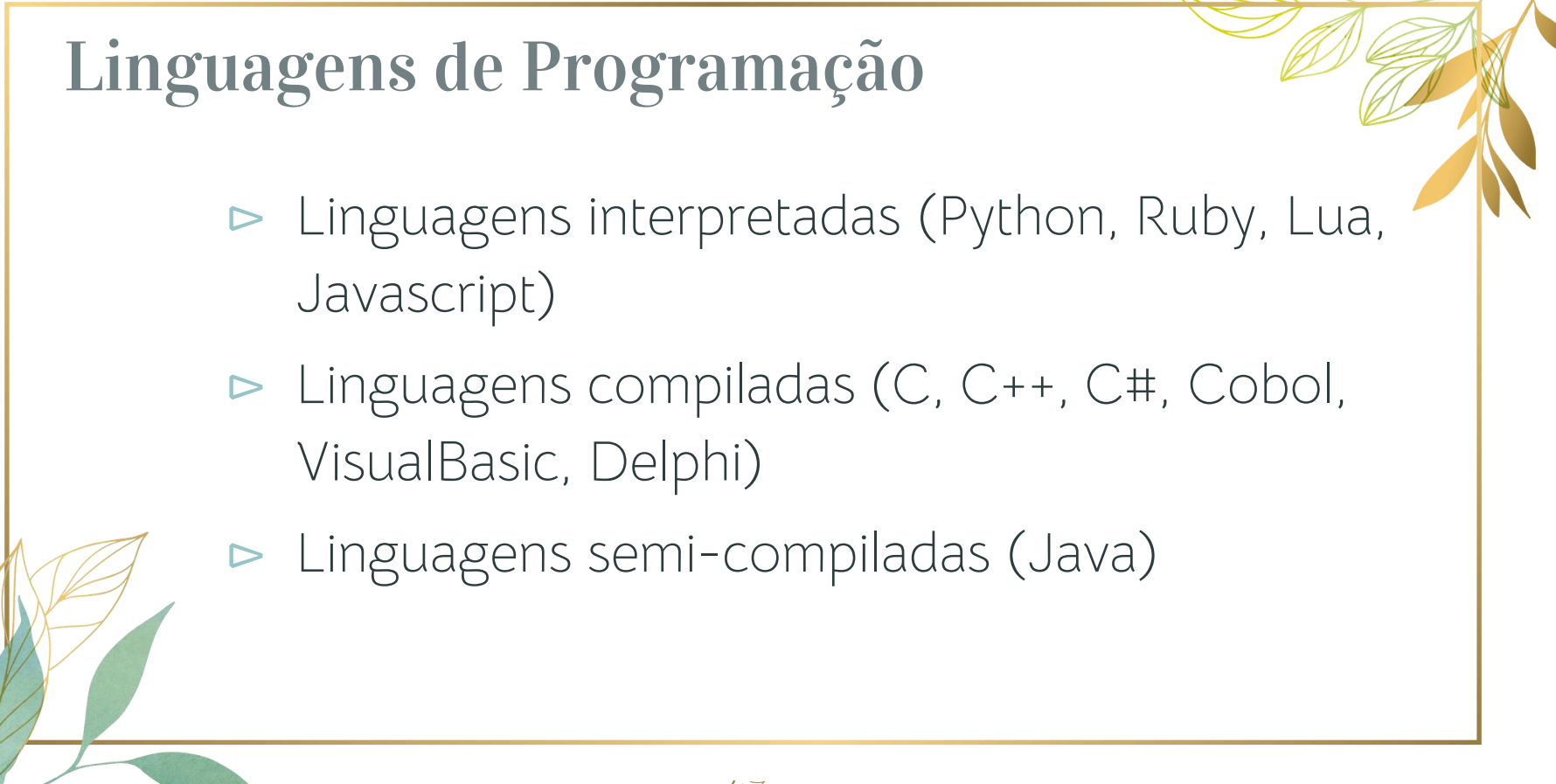

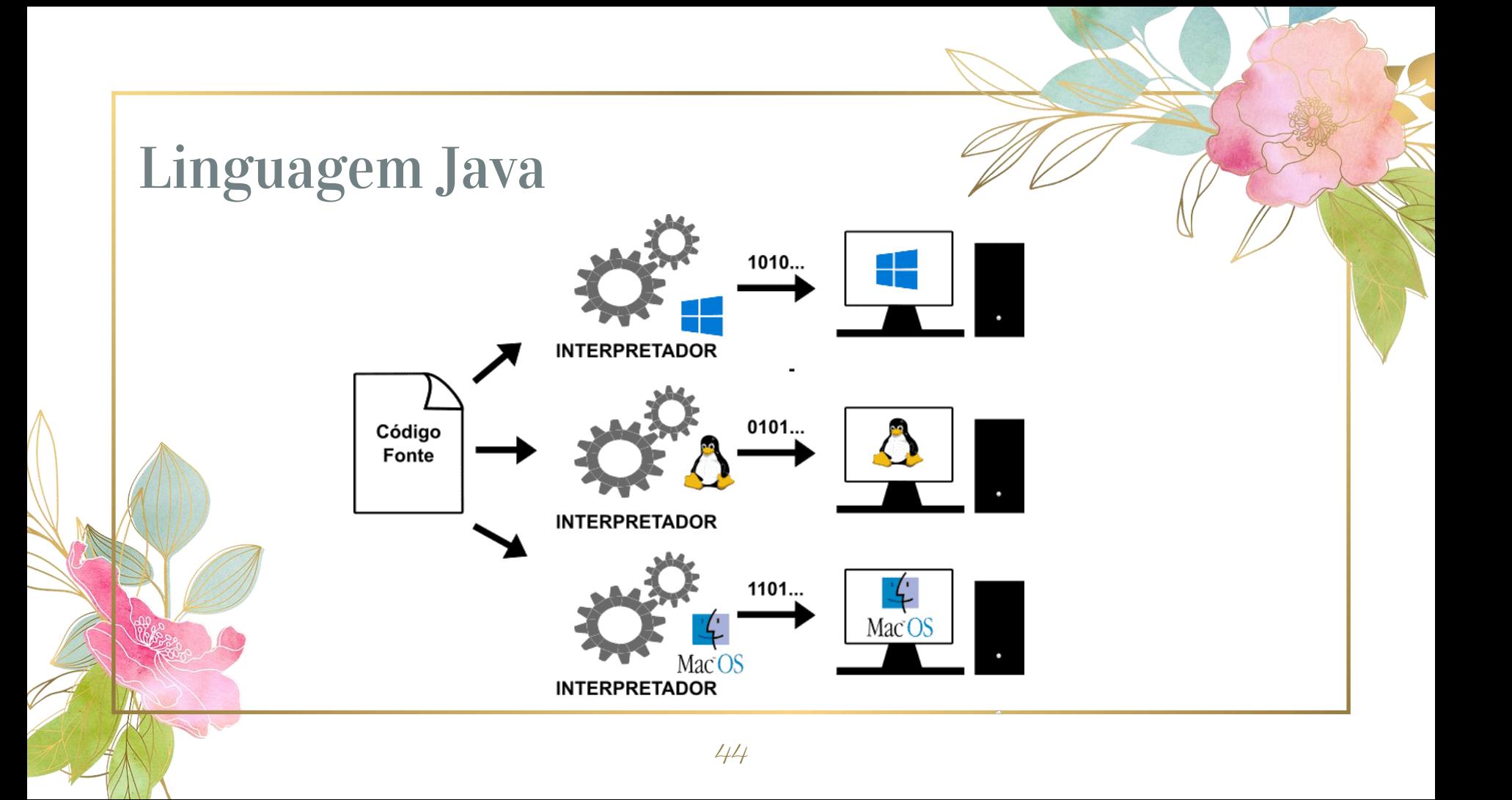

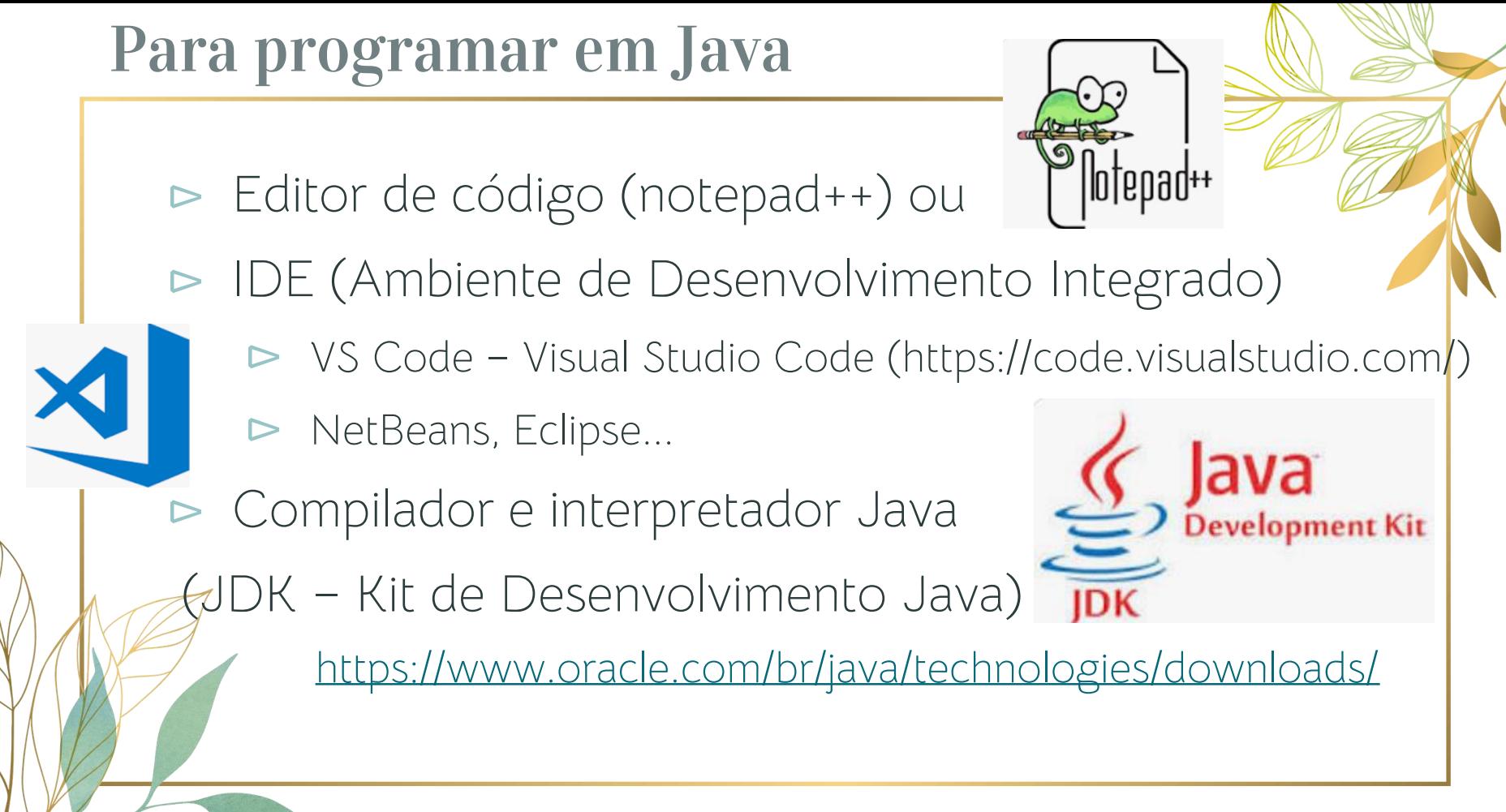

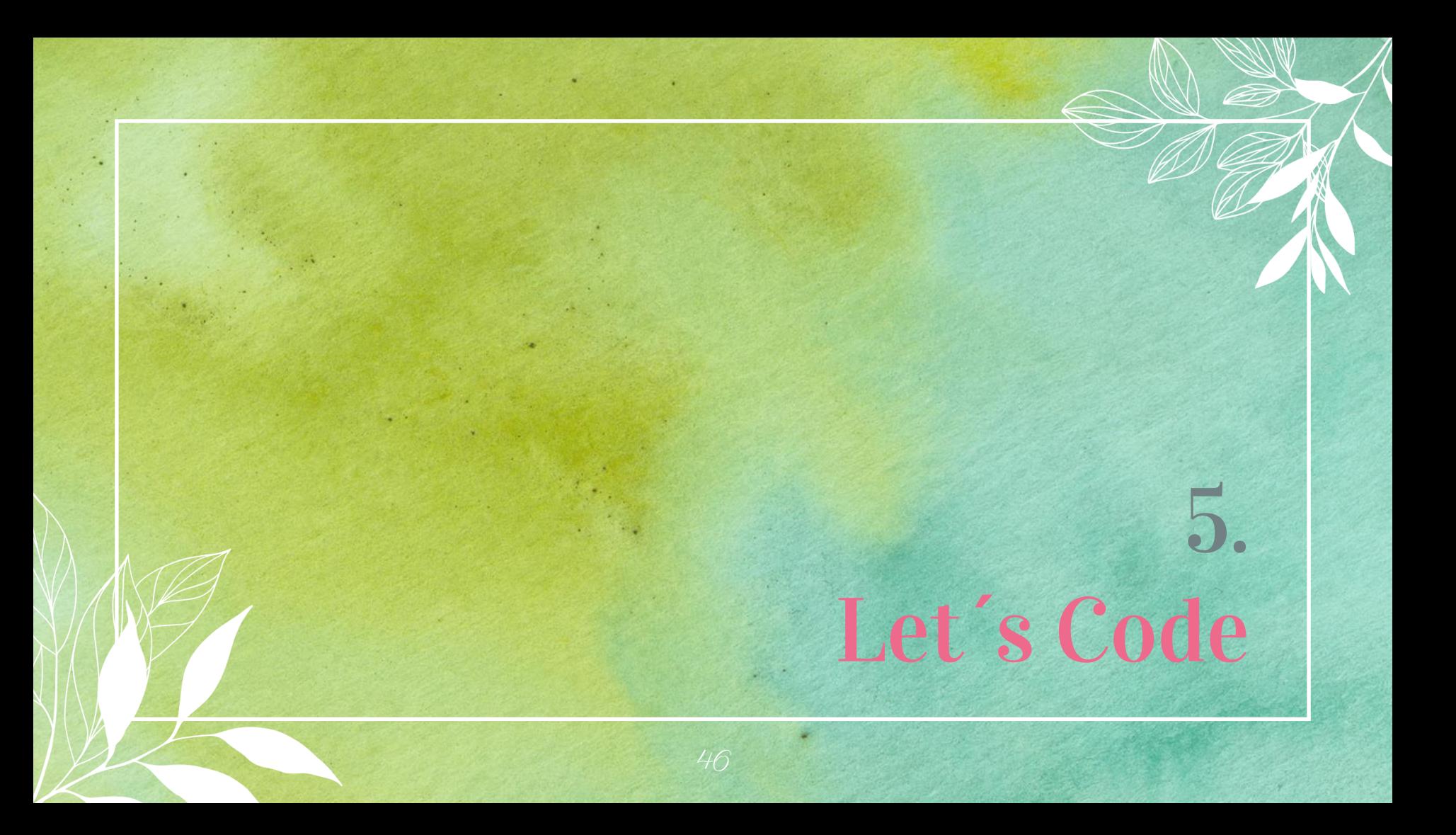

## Características da linguagem

- ⊳ Case sensitive (diferencia maiúsculas de minúsculas)
- ⊳ Notação CamelCase (separe as palavras identificadoras por letra maiúscula)
- ⊳ Ex: PrimeiroPrograma, nomeAluno

## Compilador on line

<https://www.onlinegdb.com/>

3

4

5 6

```
E[\text{public class Ex1 }\overline{2}public static void main (String[] args) {
System.out.println("EXPERIMENTANDO a Linguagem JaVa ");
System.out.print("ADS - PUC Go ");
System.out.println("***** ***** ");
System.out.print("ADS \n PUC Go ");
```
Salvar o arquivo com o nome Ex1.java

"Computadores possuem o potencial de fazer coisas muito interessantes. Mas a única coisa que torna o computador esperto ou útil é quando você aprende a codificar e converte ideias em realidade. Que te dá o poder de construir coisas que tem importância para você, sua comunidade e o mundo"

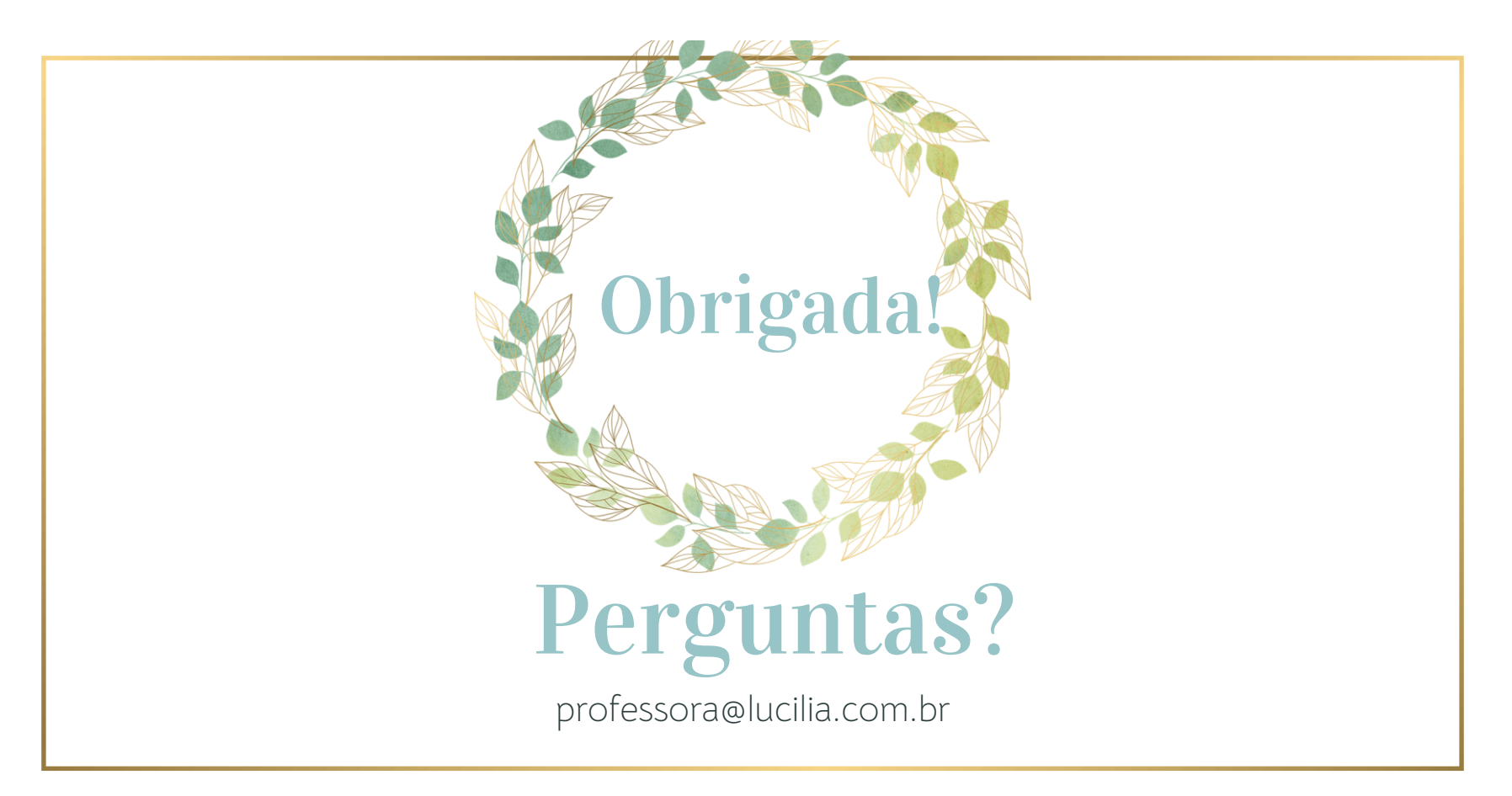

## Créditos

⊳ Template: [SlidesCarnival](http://www.slidescarnival.com/?utm_source=template) ⊳ Code.org